# Package 'renv'

March 3, 2022

<span id="page-0-0"></span>Type Package

Title Project Environments

Version 0.15.4

Description A dependency management toolkit for R. Using 'renv', you can create and manage project-local R libraries, save the state of these libraries to a 'lockfile', and later restore your library as required. Together, these tools can help make your projects more isolated, portable, and reproducible.

License MIT + file LICENSE

URL <https://rstudio.github.io/renv/>

BugReports <https://github.com/rstudio/renv/issues>

Imports utils

Suggests R6, BiocManager, cli, covr, devtools, knitr, miniUI, packrat, pak, remotes, reticulate, rmarkdown, rstudioapi, shiny, testthat, uuid, yaml

Encoding UTF-8

RoxygenNote 7.1.2

VignetteBuilder knitr

NeedsCompilation no

Author Kevin Ushey [aut, cre], RStudio, PBC [cph]

Maintainer Kevin Ushey <kevin@rstudio.com>

Repository CRAN

Date/Publication 2022-03-03 00:30:02 UTC

# R topics documented:

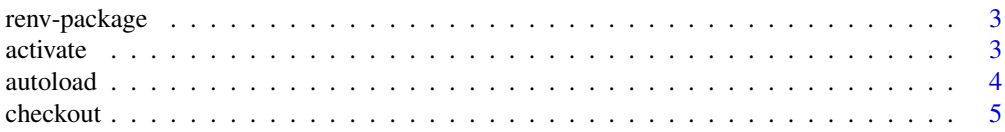

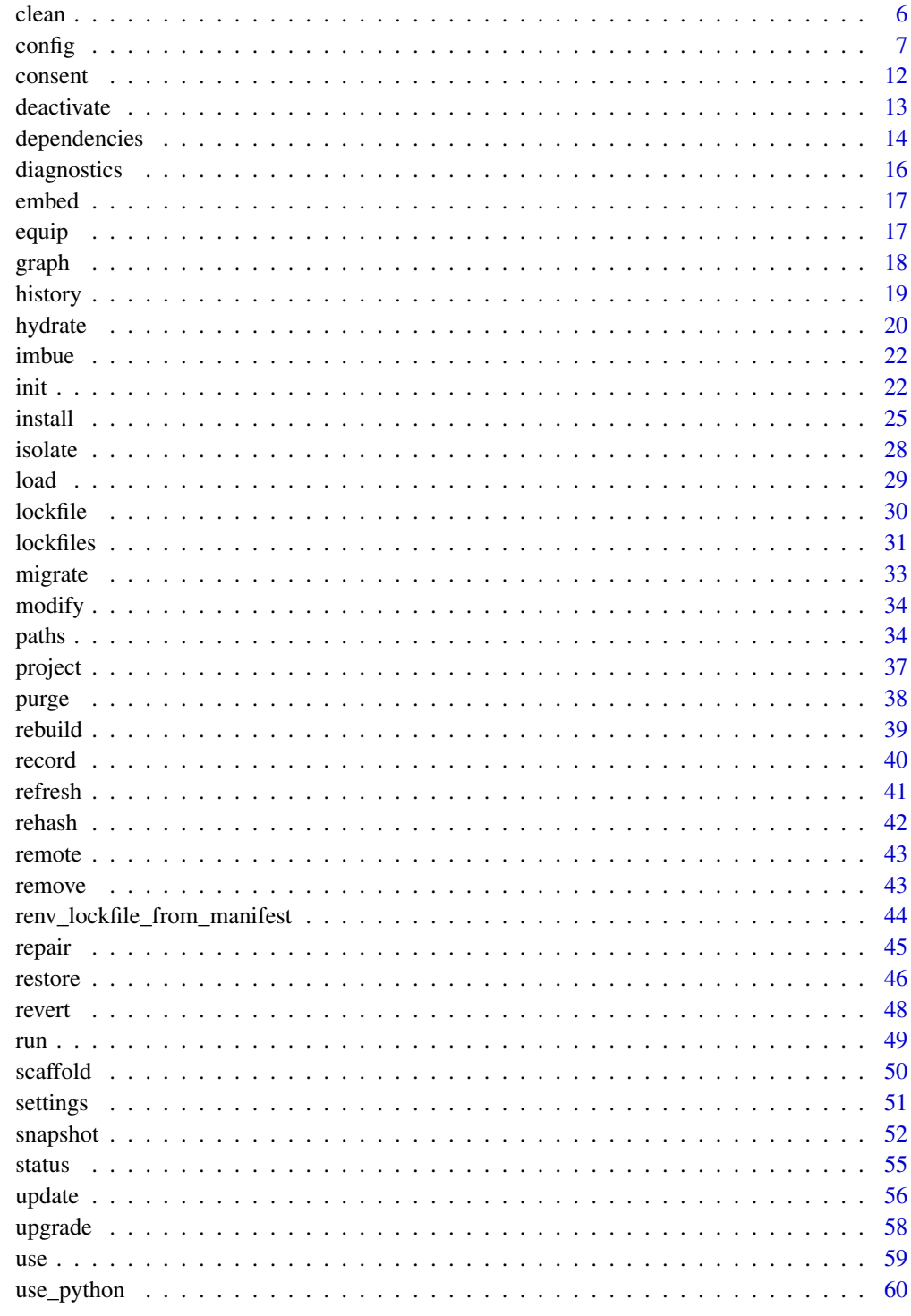

**Index** 

<span id="page-2-0"></span>

Project-local environments for R.

# Details

You can use renv to construct isolated, project-local R libraries. Each project using renv will share package installations from a global cache of packages, helping to avoid wasting disk space on multiple installations of a package that might otherwise be shared across projects.

#### Author(s)

Maintainer: Kevin Ushey <kevin@rstudio.com>

Other contributors:

• RStudio, PBC [copyright holder]

# See Also

Useful links:

- <https://rstudio.github.io/renv/>
- Report bugs at <https://github.com/rstudio/renv/issues>

<span id="page-2-1"></span>activate *Activate a Project*

#### Description

Activate a project, thereby loading it in the current session and also writing the infrastructure necessary to ensure the project is auto-loaded for newly-launched R sessions.

#### Usage

```
activate(project = NULL, profile = NULL)
```
# Arguments

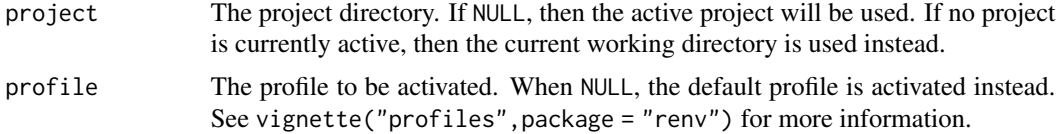

# <span id="page-3-0"></span>Details

Using activate() will:

- 1. Load the requested project via [load\(\)](#page-28-1),
- 2. Add source("renv/init.R") to the project .Rprofile, thereby instructing newly-launched R sessions to automatically load the current project.

Normally, activate() is called as part of [init\(\)](#page-21-1) when a project is first initialized. However, activate() can be used to activate (or re-activate) an renv project – for example, if the project was shared without the auto-loader included in the project .Rprofile, or because that project was previously deactivated (via [deactivate\(\)](#page-12-1)).

#### Value

The project directory, invisibly. Note that this function is normally called for its side effects.

#### See Also

```
Other renv: deactivate()
```
#### Examples

## Not run:

# activate the current project renv::activate()

```
# activate a separate project
renv::activate("~/projects/analysis")
```
## End(Not run)

autoload *Auto-load the Active Project*

# Description

Automatically load the renv project associated with a particular directory. renv will search parent directories for the renv project root; if found, that project will be loaded via [load\(\)](#page-28-1).

#### Usage

autoload()

#### <span id="page-4-0"></span>checkout 5

# Details

To enable the renv auto-loader, you can place:

renv::autoload()

into your site-wide or user .Rprofile to ensure that renv projects are automatically loaded for any newly-launched R sessions, even if those R sessions are launched within the sub-directory of an renv project.

If you'd like to launch R within the sub-directory of an renv project without auto-loading renv, you can set the environment variable:

RENV\_AUTOLOAD\_ENABLED = FALSE

before starting R.

Note that renv::autoload() is only compatible with projects using renv 0.15.3 or newer, as it relies on features within the renv/activate.R script that are only generated with newer versions of renv.

checkout *Checkout a Repository*

# Description

renv::checkout() can be used to install the latest packages available from the requested repositories.

#### Usage

```
checkout(
  repos = getOption("repos"),
  ...,
 packages = NULL,
 clean = FALSE,
 project = NULL
)
```
# Arguments

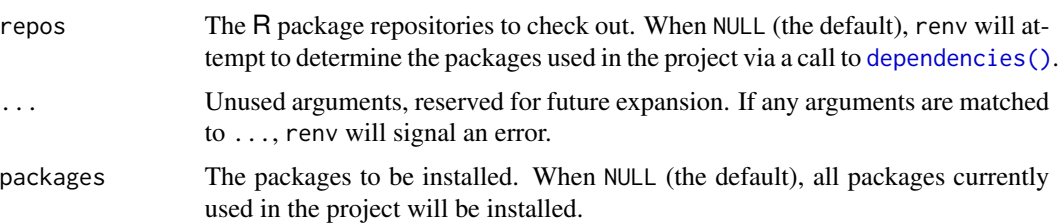

<span id="page-5-0"></span>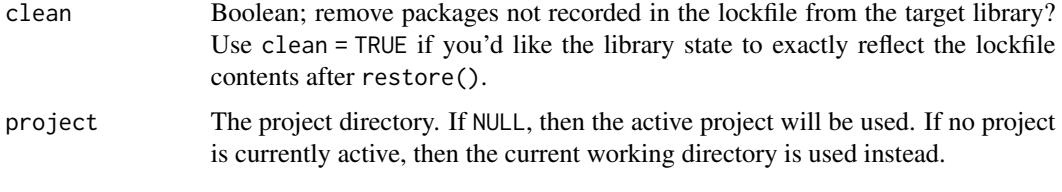

# clean *Clean a Project*

#### Description

Clean up a project and its associated R libraries.

#### Usage

```
clean(project = NULL, ..., actions = NULL, prompt = interactive())
```
#### Arguments

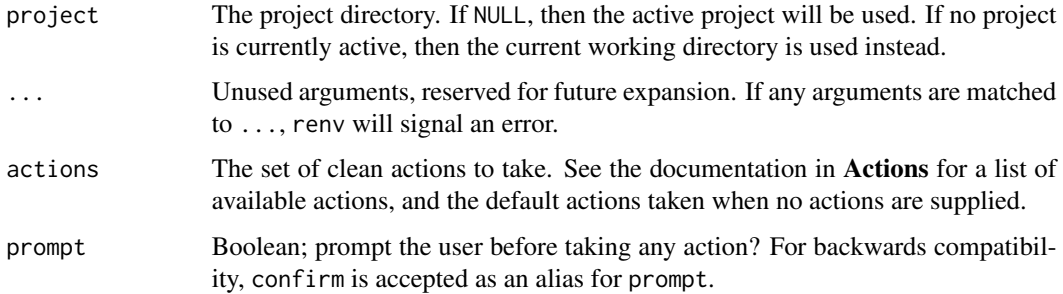

# Value

The project directory, invisibly. Note that this function is normally called for its side effects.

# Actions

The following clean actions are available:

- package.locks During package installation, R will create package locks in the library path, typically named 00LOCK-<package>. On occasion, if package installation fails or R is terminated while installing a package, these locks can be left behind and will inhibit future attempts to reinstall that package. Use this action to remove such left-over package locks.
- library.tempdirs During package installation, R may create temporary directories with names of the form file $\{w\}$ ?, and on occasion those files can be left behind even after they are no longer in use. Use this action to remove such left-over directories.

<span id="page-6-0"></span>config and the configuration of the configuration of the configuration of the configuration of the configuration of the configuration of the configuration of the configuration of the configuration of the configuration of t

system.library In general, it is recommended that only packages distributed with R are installed into the system library (the library path referred to by .Library). Use this action to remove any user-installed packages that have been installed to the system library.

Because this action is destructive, it is by default never  $run - it$  must be explicitly requested by the user.

unused.packages Remove packages that are installed in the project library, but no longer appear to be used in the project sources.

Because this action is destructive, it is by default only run in interactive sessions when prompting is enabled.

#### Examples

## Not run:

# clean the current project renv::clean()

## End(Not run)

<span id="page-6-1"></span>config *User-Level Configuration of renv*

#### Description

Configure different behaviors of renv.

# Usage

config

# Format

An object of class list of length 36.

# Details

For a given configuration option:

- 1. If an R option of the form renv.config.<name> is available, then that option's value will be used;
- 2. If an environment variable of the form RENV\_CONFIG\_<NAME> is available, then that option's value will be used;
- 3. Otherwise, the default for that particular configuration value is used.

Any periods (.)s in the option name are transformed into underscores (\_) in the environment variable name, and vice versa. For example, the configuration option auto.snapshot could be configured as:

- options(renv.config.auto.snapshot = <...>)
- Sys.setenv(RENV\_CONFIG\_AUTO\_SNAPSHOT =  $\langle ... \rangle$ )

Note that if both the R option and the environment variable are defined, the R option will be used instead. Environment variables can be more useful when you want a particular configuration to be automatically inherited by child processes; if that behavior is not desired, then the R option may be preferred.

If you want to set and persist these options across multiple projects, it is recommended that you set them in a a startup . Renviron file; e.g. in your own  $\sim$ /. Renviron, or in the R installation's etc/Rprofile.site file. See [Startup](#page-0-0) for more details.

#### **Configuration**

The following renv configuration options are available:

renv.config.activate.prompt: Automatically prompt the user to activate the current project, if it does not appear to already be activated? This is mainly useful to help ensure that calls to renv::snapshot() and renv::restore() use the project library. See ?renv::activate for more details. Defaults to TRUE.

renv.config.autoloader.enabled: Enable the renv auto-loader? When FALSE, renv will not not automatically load a project containing an renv autoloader within its .Rprofile. In addition, renv will not write out the project auto-loader in calls to renv::init(). Defaults to TRUE.

renv.config.auto.snapshot: Automatically snapshot changes to the project library after a new package is installed? Defaults to FALSE.

renv.config.bitbucket.host: The default Bitbucket host to be used during package retrieval. Defaults to "api.bitbucket.org/2.0".

renv.config.copy.method: The method to use when attempting to copy directories. See Copy Methods for more information. Defaults to "auto".

renv.config.connect.timeout: The amount of time to spend (in seconds) when attempting to download a file. Only applicable when the curl downloader is used. Defaults to 20L.

renv.config.connect.retry: The number of times to attempt re-downloading a file, when transient download errors occur. Only applicable when the curl downloader is used. Defaults to 3L.

renv.config.cache.enabled: Enable the global renv package cache? When active, renv will install packages into a global cache, and link or copy packages from the cache into your R library as appropriate. This can greatly save on disk space and install time when R packages are shared across multiple projects in the same environment. Defaults to TRUE.

renv.config.cache.symlinks: Symlink packages from the global renv package cache into your project library? When TRUE, renv will use symlinks (or, on Windows, junction points) to reference packages installed in the cache. Set this to FALSE if you'd prefer to copy packages from the cache into your project library. Enabled by default, except on Windows where this feature is only enabled if the project library and global package cache are on the same volume. Defaults to NULL.

<span id="page-7-0"></span>

#### <span id="page-8-0"></span>config **9**

renv.config.dependency.errors: Many renv APIs require the enumeration of your project's R package dependencies. This option controls how errors that occur during this enumeration are handled. By default, errors are reported but are non-fatal. Set this to "fatal" to force errors to be fatal, and "ignored" to ignore errors altogether. See [dependencies\(\)](#page-13-1) for more details. Defaults to "reported".

renv.config.exported.functions: When library(renv) is called, should its exports be placed on the search path? Set this to FALSE to avoid issues that can arise with, for example, renv::load() masking base::load(). In general, we recommend referencing renv functions from its namespace explicitly; e.g. prefer renv::snapshot() over snapshot(). By default, all exported renv functions are attached and placed on the search path, for backwards compatibility with existing scripts using renv. Defaults to "\*".

renv.config.external.libraries: A character vector of external libraries, to be used in tandem with your projects. Be careful when using external libraries: it's possible that things can break within a project if the version(s) of packages used in your project library happen to be incompatible with packages in your external libraries; for example, if your project required xyz 1.0 but xyz 1.1 was present and loaded from an external library. Can also be an R function that provides the paths to external libraries. Library paths will be expanded via . expand\_R\_libs\_env\_var() as necessary. Defaults to NULL.

renv.config.filebacked.cache: Enable the renv file-backed cache? When enabled, renv will cache the contents of files that are read (e.g. DESCRIPTION files) in memory, thereby avoiding re-reading the file contents from the filesystem if the file has not changed. renv uses the file mtime to determine if the file has changed; consider disabling this if mtime is unreliable on your system. Defaults to TRUE.

renv.config.github.host: The default GitHub host to be used during package retrieval. Defaults to "api.github.com".

renv.config.gitlab.host: The default GitLab host to be used during package retrieval. Defaults to "gitlab.com".

renv.config.hydrate.libpaths: A character vector of library paths, to be used by [hydrate\(\)](#page-19-1) when attempting to hydrate projects. When empty, the default set of library paths (as documented in ?hydrate) are used instead. See [hydrate\(\)](#page-19-1) for more details. Defaults to NULL.

renv.config.install.build: Should downloaded package archives be built (via R CMD build) before installation? When TRUE, package vignettes will also be built as part of package installation. Because building packages before installation may require packages within 'Suggests' to be available, this option is not enabled by default. Defaults to FALSE.

renv.config.install.shortcuts: Allow for a set of 'shortcuts' when installing packages with renv? When enabled, if renv discovers that a package to be installed is already available within the user or site libraries, then it will install a local copy of that package. Defaults to TRUE.

renv.config.install.staged: DEPRECATED: Please use renv.config.install.transactional instead. Defaults to TRUE.

<span id="page-9-0"></span>renv.config.install.transactional: Perform a transactional install of packages during install and restore? When enabled, renv will first install packages into a temporary library, and later copy or move those packages back into the project library only if all packages were successfully downloaded and installed. This can be useful if you'd like to avoid mutating your project library if installation of one or more packages fails. Defaults to TRUE.

renv.config.install.verbose: Be verbose when installing R packages from sources? When TRUE, renv will stream any output generated during package build + installation to the console. Defaults to FALSE.

renv.config.locking.enabled: Use interprocess locks when invoking methods which might mutate the project library? Enable this to allow multiple processes to use the same renv project, while minimizing risks relating to concurrent access to the project library. Disable this if you encounter locking issues. Locks are stored as files within the project at renv/lock; if you need to manually remove a stale lock you can do so via unlink("renv/lock", recursive = TRUE). Defaults to FALSE.

renv.config.mran.enabled: Attempt to download binaries from [MRAN](https://mran.microsoft.com/) during restore? See vignette("mran",package = "renv") for more details. Defaults to TRUE.

renv.config.pak.enabled: Use the [pak](https://pak.r-lib.org/) package to install packages? Defaults to FALSE.

renv.config.repos.override: Override the R package repositories used during [restore\(\)](#page-45-1)? Primarily useful for deployment / continuous integration, where you might want to enforce the usage of some set of repositories over what is defined in renv.lock or otherwise set by the R session. Defaults to NULL.

renv.config.rspm.enabled: Boolean; enable RSPM integration for renv projects? When TRUE, renv will attempt to transform the repository URLs used by RSPM into binary URLs as appropriate for the current platform. Set this to FALSE if you'd like to continue using source-only RSPM URLs, or if you find that renv is improperly transforming your repository URLs. Defaults to TRUE.

renv.config.sandbox.enabled: Enable sandboxing for renv projects? When active, renv will attempt to sandbox the system library, preventing non-system packages installed in the system library from becoming available in renv projects. (That is, only packages with priority "base" or "recommended", as reported by installed.packages(), are made available.) Sandboxing is done by linking or copying system packages into a separate library path, and then instructing R to use that library path as the system library path. In some environments, this action can take a large amount of time – in such a case, you may want to disable the renv sandbox. Defaults to FALSE.

renv.config.shims.enabled: Should renv shims be installed on package load? When enabled, renv will install its own shims over the functions install.packages(), update.packages() and remove.packages(), delegating these functions to [install\(\)](#page-24-1), [update\(\)](#page-55-1) and [remove\(\)](#page-42-1) as appropriate. Defaults to TRUE.

renv.config.snapshot.validate: Validate R package dependencies when calling snapshot? When TRUE, renv will attempt to diagnose potential issues in the project library before creating renv.lock – for example, if a package installed in the project library depends on a package which is not currently installed. Defaults to TRUE.

#### config to the configuration of the configuration of the configuration of the configuration of the configuration of the configuration of the configuration of the configuration of the configuration of the configuration of th

renv.config.startup.quiet: Be quiet during startup? When set, renv will not display the typical Project <path> loaded. [renv <version>] banner on startup. Defaults to NULL.

renv.config.synchronized.check: Check that the project library is synchronized with the lockfile on load? Defaults to TRUE.

renv.config.updates.check: Check for package updates when the session is initialized? This can be useful if you'd like to ensure that your project lockfile remains up-to-date with packages as they are released on CRAN. Defaults to FALSE.

renv.config.updates.parallel: Check for package updates in parallel? This can be useful when a large number of packages installed from non-CRAN remotes are installed, as these packages can then be checked for updates in parallel. Defaults to 2L.

renv.config.user.environ: Load the user R environ (typically located at ~/.Renviron) when renv is loaded? Defaults to TRUE.

renv.config.user.library: Include the user library on the library paths for your projects? Note that this risks breaking project encapsulation and is not recommended for projects which you intend to share or collaborate on with other users. See also the caveats for the renv.config.external.libraries option. Defaults to FALSE.

renv.config.user.profile: Load the user R profile (typically located at ~/.Rprofile) when renv is loaded? This is disabled by default, as running arbitrary code from the the user ~/.Rprofile could risk breaking project encapsulation. If your goal is to set environment variables that are visible within all renv projects, then placing those in  $\sim$ /.Renviron is often a better choice. Defaults to FALSE.

#### Copy Methods

If you find that renv is unable to copy some directories in your environment, you may want to try setting the copy.method option. By default, renv will try to choose a system tool that is likely to succeed in copying files on your system – robocopy on Windows, and cp on Unix. renv will also instruct these tools to preserve timestamps and attributes when copying files. However, you can select a different method as appropriate.

The following methods are supported:

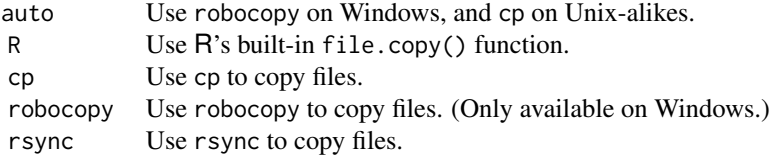

You can also provide a custom copy method if required; e.g.

```
options(renv.config.copy.method = function(src, dst) {
  # copy a file from 'src' to 'dst'
})
```
<span id="page-11-0"></span>Note that renv will always first attempt to copy a directory first to a temporary path within the target folder, and then rename that temporary path to the final target destination. This helps avoid issues where a failed attempt to copy a directory could leave a half-copied directory behind in the final location.

#### Project-Local Settings

For settings that should persist alongside a particular project, the various settings available in [set](#page-50-1)[tings](#page-50-1) can be used.

# Examples

```
# disable automatic snapshots
options(renv.config.auto.snapshot = FALSE)
```

```
# disable with environment variable
Sys.setenv(RENV_CONFIG_AUTO_SNAPSHOT = FALSE)
```
#### consent *Consent to usage of renv*

#### Description

Provide consent to renv, allowing it to write and update certain files on your filesystem.

#### Usage

consent(provided = FALSE)

#### Arguments

provided The default provided response. If you need to provide consent from a noninteractive R session, you can invoke renv::consent(provided = TRUE) explicitly.

### Details

As part of its normal operation, renv will write and update some files in your project directory, as well as an application-specific cache directory. These paths are documented within [paths.](#page-33-1)

In accordance with the [CRAN Repository Policy,](https://cran.r-project.org/web/packages/policies.html) renv must first obtain consent from you, the user, before these actions can be taken. Please call renv::consent() first to provide this consent. You can also set the R option:

```
options(renv.consent = TRUE)
```
to implicitly provide consent for e.g. non-interactive R sessions.

#### <span id="page-12-0"></span>deactivate the contract of the contract of the contract of the contract of the contract of the contract of the contract of the contract of the contract of the contract of the contract of the contract of the contract of the

# Value

TRUE if consent is provided, or an R error otherwise.

# <span id="page-12-1"></span>deactivate *Deactivate a Project*

# Description

Use deactivate() to remove the infrastructure used by renv to activate projects for newly-launched R sessions. In particular, this implies removing the requisite code from the project .Rprofile that automatically activates the project when new R sessions are launched in the project directory.

# Usage

```
deactivate(project = NULL)
```
# Arguments

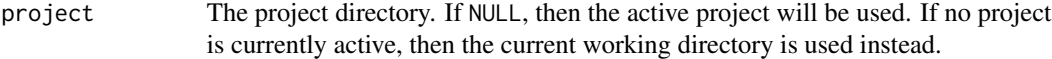

# Value

The project directory, invisibly. Note that this function is normally called for its side effects.

#### See Also

Other renv: [activate\(](#page-2-1))

# Examples

## Not run:

# deactivate the currently-activated project renv::deactivate()

<span id="page-13-1"></span><span id="page-13-0"></span>

Find R packages used within a project.

#### Usage

```
dependencies(
 path = getwd(),
  root = NULL,
  ...,
 progress = TRUE,
 errors = c("reported", "fatal", "ignored"),
  dev = FALSE)
```
# Arguments

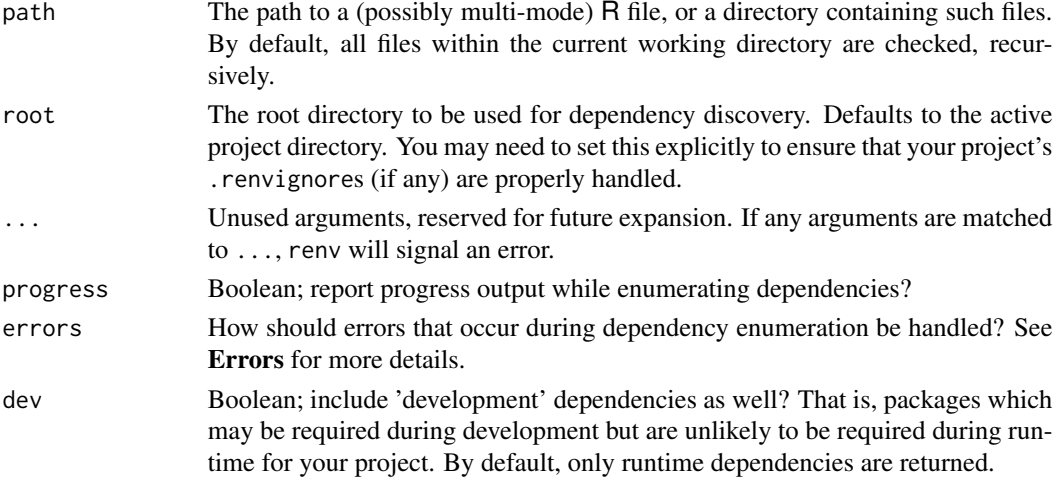

# Details

dependencies() will crawl files within your project, looking for R files and the packages used within those R files. This is done primarily by parsing the code and looking for calls of the form:

- library(package)
- require(package)
- requireNamespace("package")
- package::method()

For R package projects, dependencies expressed in the DESCRIPTION file will also be discovered. Note that the rmarkdown package is required in order to crawl dependencies in R Markdown files.

#### dependencies 15

#### Value

An R data.frame of discovered dependencies, mapping inferred package names to the files in which they were discovered.

#### Suppressing Errors

Depending on how you've structured your code, renv may emit errors when attempting to enumerate dependencies within .Rmd / .Rnw documents. For code chunks that you'd explicitly like renv to ignore, you can include renv. ignore=TRUE in the chunk header. For example:

```
```{r chunk-label, renv.ignore=TRUE}
# code in this chunk will be ignored by renv
\sum
```
Similarly, if you'd like renv to parse a chunk that is otherwise ignored (e.g. because it has eval=FALSE as a chunk header), you can set:

```
```{r chunk-label, eval=FALSE, renv.ignore=FALSE}
# code in this chunk will _not be ignored
\lambda
```
#### Ignoring Files

By default, renv will read your project's .gitignores (if any) to determine whether certain files or folders should be included when traversing directories. If preferred, you can also create a .renvignore file (with entries of the same format as a standard .gitignore file) to tell renv which files to ignore within a directory. If both . renvignore and . gitignore exist within a folder, the .renvignore will be used in lieu of the .gitignore.

See <https://git-scm.com/docs/gitignore> for documentation on the .gitignore format. Some simple examples here:

```
# ignore all R Markdown files
*.Rmd
# ignore all data folders
data/
# ignore only data folders from the root of the project
/data/
```
### Errors

renv's attempts to enumerate package dependencies in your project can fail – most commonly, because of parse errors in your R code. The errors parameter can be used to control how renv responds to errors that occur.

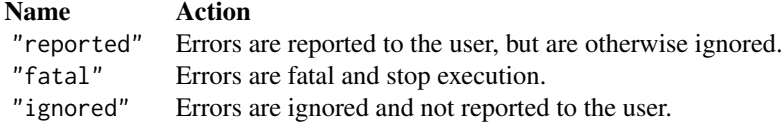

Depending on the structure of your project, you may want renv to ignore errors that occur when attempting to enumerate dependencies. However, a more robust solution would be to use an .renvignore file to tell renv not to scan such files for dependencies, or to configure the project to require explicit dependency management (renv::settings\$snapshot.type("explicit")) and enumerate your dependencies in a project DESCRIPTION file.

#### Development Dependencies

renv attempts to distinguish between 'development' dependencies and 'runtime' dependencies. For example, you might rely on e.g. [devtools](https://cran.r-project.org/package=devtools) and [roxygen2](https://cran.r-project.org/package=roxygen2) during development for a project, but may not actually require these packages at runtime.

#### Examples

## Not run:

# find R package dependencies in the current directory renv::dependencies()

## End(Not run)

diagnostics *Print a Diagnostics Report*

#### **Description**

Print a diagnostics report, summarizing the state of a project using renv. This report can occasionally be useful when diagnosing issues with renv.

#### Usage

```
diagnostics(project = NULL)
```
#### Arguments

project The project directory. If NULL, then the active project will be used. If no project is currently active, then the current working directory is used instead.

# Value

This function is normally called for its side effects.

<span id="page-15-0"></span>

<span id="page-16-0"></span>

Use embed() to embed a compact representation of an renv lockfile directly within a file, using [use\(\)](#page-58-1) to automatically provision an R library when that script is run.

# Usage

 $embed(path = NULL, ..., lockfile = NULL, project = NULL)$ 

#### Arguments

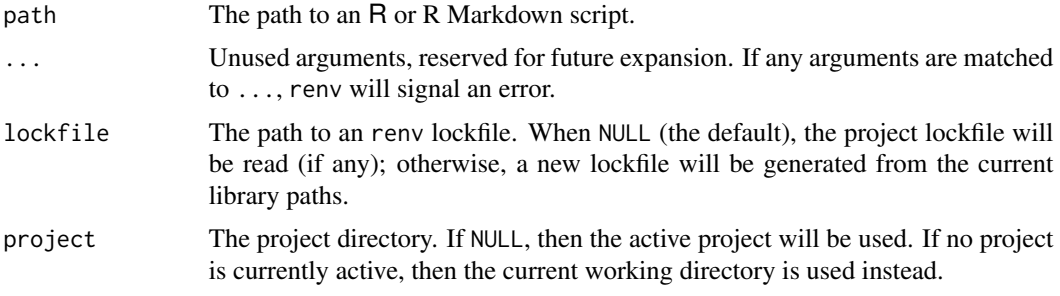

# Details

Using embed() is useful if you'd like to be able to share "reproducible" R scripts – when these scripts are sourced, the generated call to renv::use() will ensure that an R library with the requested packages is automatically provisioned.

equip *Install Required System Libraries*

#### Description

Equip your system with libraries commonly-used during compilation of R packages. Currently only supported on Windows.

#### Usage

equip()

# Value

This function is normally called for its side effects.

# Examples

## Not run:

# download useful build tools renv::equip()

## End(Not run)

graph *Generate a Package Dependency Graph*

# Description

Generate a package dependency graph.

# Usage

```
graph(
 root = NULL,leaf = NULL,
  ...,
 suggests = FALSE,
 enhances = FALSE,
 resolver = NULL,
 renderer = c("DiagrammeR", "visNetwork"),
 attributes = list(),
 project = NULL
)
```
# Arguments

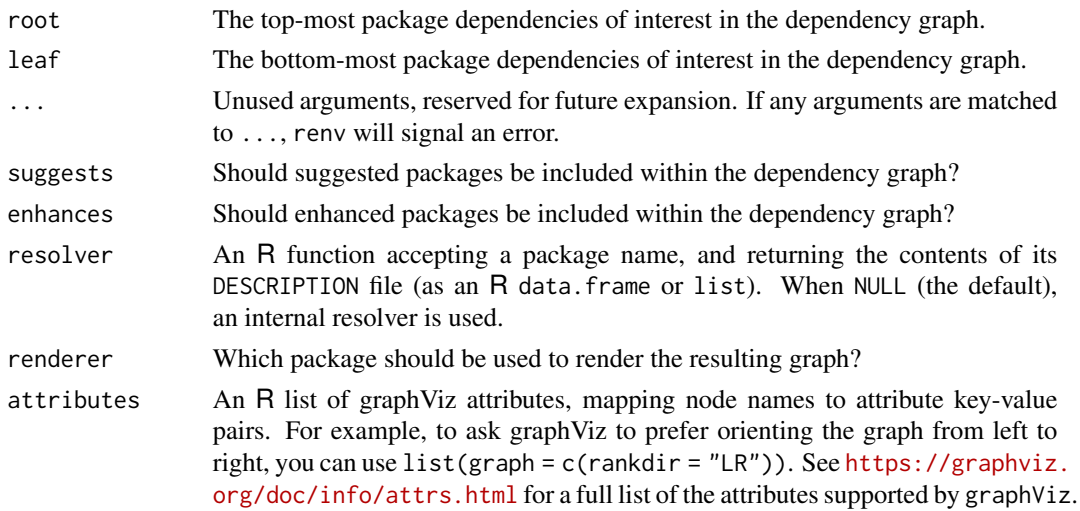

<span id="page-17-0"></span>

#### <span id="page-18-0"></span>history 19

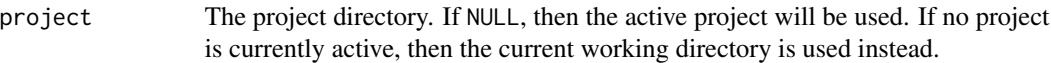

# Examples

```
## Not run:
# graph the relationship between devtools and rlang
graph(root = "devtools", leaf = "rlang")
# figure out why a project depends on 'askpass'
graph(leaf = "askpass")
```

```
## End(Not run)
```
history *View Lockfile History*

# Description

Use your version control system to find prior versions of the renv.lock file that have been used in your project.

#### Usage

```
history(project = NULL)
```
#### Arguments

project The project directory. If NULL, then the active project will be used. If no project is currently active, then the current working directory is used instead.

# Details

The history() function is currently only implemented for projects using git for version control.

# Value

An R data. frame, summarizing the commits in which renv. lock has been mutated.

# Examples

## Not run:

# get history of previous versions of renv.lock in VCS db <- renv::history()

```
# choose an older commit
commit <- db$commit[5]
# revert to that version of the lockfile
renv::revert(commit = commit)
## End(Not run)
```
<span id="page-19-1"></span>hydrate *Hydrate a Project*

# Description

Discover the R packages used within a project, and then install those packages into the active library. This effectively allows you to fork the state of your default R libraries for use within a project library.

#### Usage

```
hydrate(
 packages = NULL,
  ...,
  library = NULL,
  update = FALSE,
  sources = NULL,
 project = NULL
)
```

```
Arguments
```
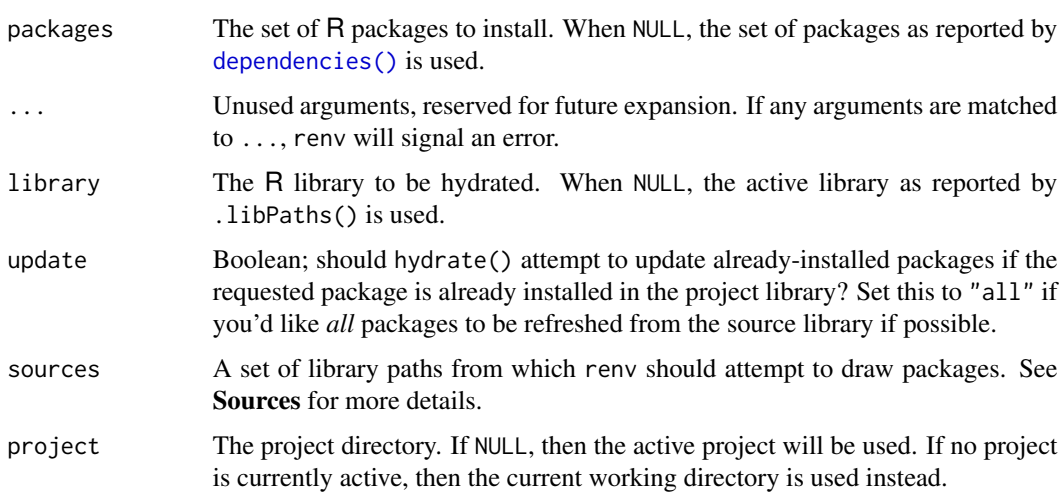

<span id="page-19-0"></span>

#### hydrate 21 and 22 and 22 and 22 and 22 and 22 and 22 and 23 and 23 and 23 and 24 and 25 and 26 and 27 and 27 and 27 and 27 and 27 and 27 and 27 and 27 and 27 and 27 and 27 and 27 and 27 and 27 and 27 and 27 and 27 and 27 a

# Details

It may occasionally be useful to use renv: : hydrate() to update the packages used within a project that has already been initialized. However, be warned that it's possible that the packages pulled in may not actually be compatible with the packages installed in the project library, so you should exercise caution when doing so.

#### Value

A named R list, giving the packages that were used for hydration as well as the set of packages which were not found.

# Sources

hydrate() attempts to re-use packages already installed on your system, to avoid unnecessary attempts to download and install packages from remote sources. When NULL (the default), hydrate() will attempt to discover R packages from the following sources (in order):

- The user library,
- The site library,
- The system library,
- The renv cache.

If package is discovered in one of these locations, renv will attempt to copy or link that package into the requested library as appropriate.

# Missing Packages

If renv discovers that your project depends on R packages not currently installed in your user library, then it will attempt to install those packages from the active R repositories.

# Examples

```
## Not run:
# hydrate the active library
renv::hydrate()
```
Imbue an renv installation into a project, thereby making the requested version of renv available within.

# Usage

```
imbue(project = NULL, version = NULL, quiet = FALSE)
```
# Arguments

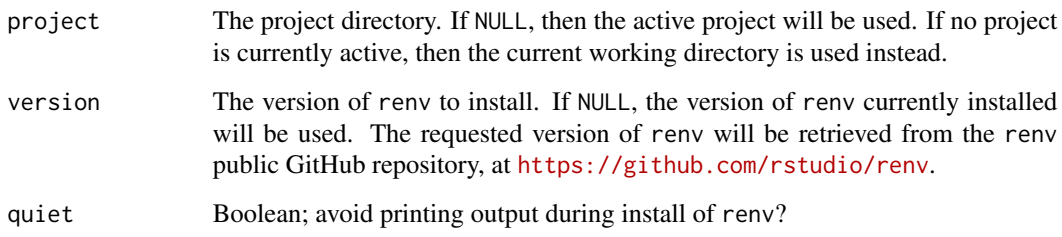

# Details

Normally, this function does not need to be called directly by the user; it will be invoked as required by [init\(\)](#page-21-1) and [activate\(\)](#page-2-1).

# Value

The project directory, invisibly. Note that this function is normally called for its side effects.

<span id="page-21-1"></span>init *Initialize a Project*

# Description

Discover packages used within the current project, and then initialize a project-local private R library with those packages. The currently-installed versions of any packages in use (as detected within the default R libraries) are then installed to the project's private library.

<span id="page-21-0"></span> $22$  initial  $2\pi$  in  $\frac{1}{2}$  in  $\frac{1}{2}$  in  $\frac{1}{2}$  in  $\frac{1}{2}$  in  $\frac{1}{2}$  in  $\frac{1}{2}$  in  $\frac{1}{2}$  in  $\frac{1}{2}$  in  $\frac{1}{2}$  in  $\frac{1}{2}$  in  $\frac{1}{2}$  in  $\frac{1}{2}$  in  $\frac{1}{2}$  in  $\frac{1}{2}$  in  $\frac{1}{2}$  in  $\frac{$ 

<span id="page-22-0"></span>init 23

# Usage

```
init(
  project = NULL,
  ...,
 profile = NULL,
  settings = NULL,
 bare = FALSE,force = FALSE,
  repos = NULL,
 bioconductor = NULL,
  restart = interactive()
)
```
# Arguments

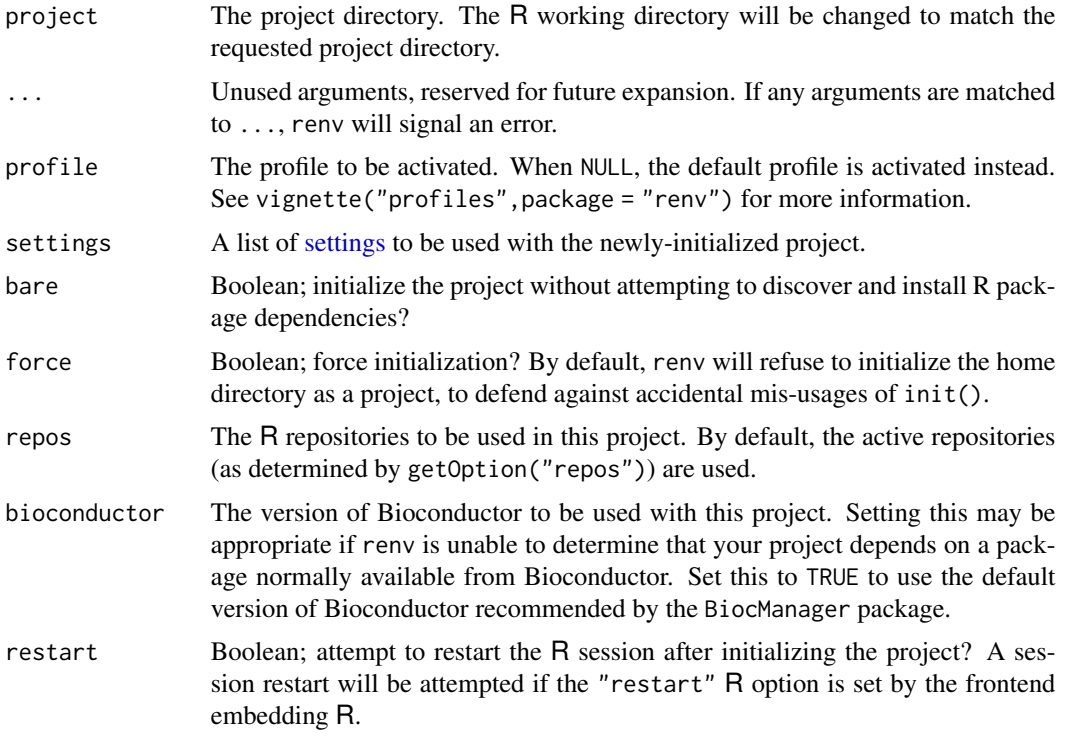

# Details

The primary steps taken when initializing a new project are:

- 1. R package dependencies are discovered within the R files used within the project with [dependencies\(\)](#page-13-1);
- 2. Discovered packages are copied into the renv global package cache, so these packages can be re-used across future projects as necessary;
- 3. Any missing R package dependencies discovered are then installed into the project's private library;
- <span id="page-23-0"></span>4. A lockfile capturing the state of the project's library is created with [snapshot\(\)](#page-51-1);
- 5. The project is activated with [activate\(\)](#page-2-1).

If renv sees that the associated project has already been initialized and has a lockfile, then it will attempt to infer the appropriate action to take based on the presence of a private library. If no library is available, renv will restore the private library from the lockfile; if one is available, renv will ask if you want to perform a 'standard' init, restore from the lockfile, or activate the project without taking any further action.

# Value

The project directory, invisibly. Note that this function is normally called for its side effects.

# Infrastructure

renv will write or amend the following files in the project:

- .Rprofile: An auto-loader will be installed, so that new R sessions launched within the project are automatically loaded.
- renv/activate.R: This script is run by the previously-mentioned .Rprofile to load the project.
- renv/.gitignore: This is used to instruct Git to ignore the project's private library, as it should normally not be committed to a version control repository.
- .Rbuildignore: to ensure that the renv directory is ignored during package development; e.g. when attempting to build or install a package using renv.

# Examples

```
## Not run:
```

```
# disable automatic snapshots
auto.snapshot <- getOption("renv.config.auto.snapshot")
options(renv.config.auto.snapshot = FALSE)
# initialize a new project (with an empty R library)
renv::init(bare = TRUE)
# install digest 0.6.19
renv::install("digest@0.6.19")
# save library state to lockfile
renv::snapshot()
# remove digest from library
renv::remove("digest")
# check library status
renv::status()
# restore lockfile, thereby reinstalling digest 0.6.19
```
#### <span id="page-24-0"></span>install 25

```
renv::restore()
# restore automatic snapshots
options(renv.config.auto.snapshot = auto.snapshot)
```
## End(Not run)

<span id="page-24-1"></span>install *Install Packages*

# Description

Install one or more R packages, from a variety of remote sources.

# Usage

```
install(
 packages = NULL,
  ...,
 library = NULL,
 type = NULL,
 rebuild = FALSE,
 repos = NULL,
 prompt = interactive(),project = NULL
)
```
# Arguments

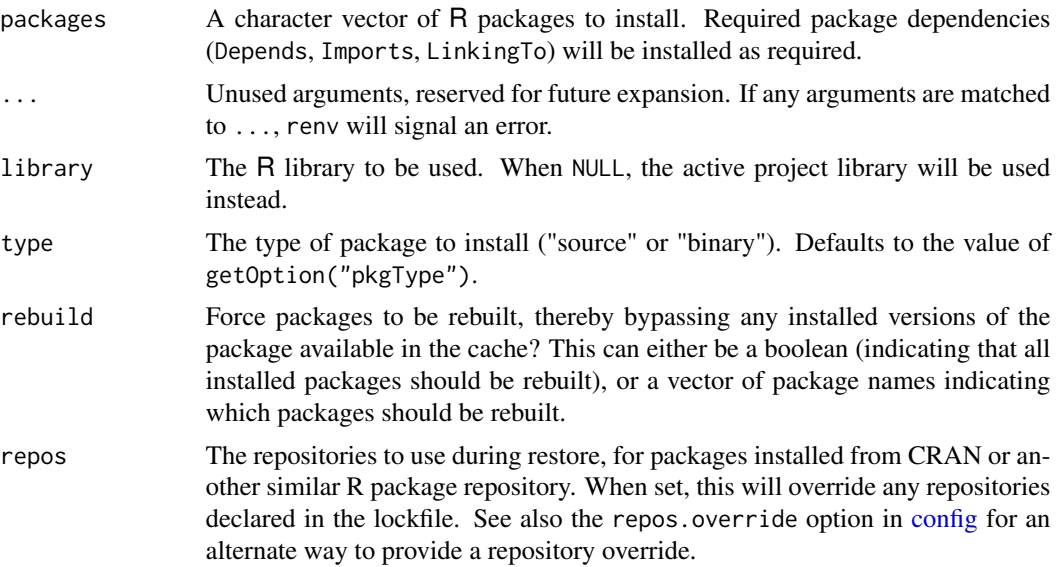

<span id="page-25-0"></span>26 install

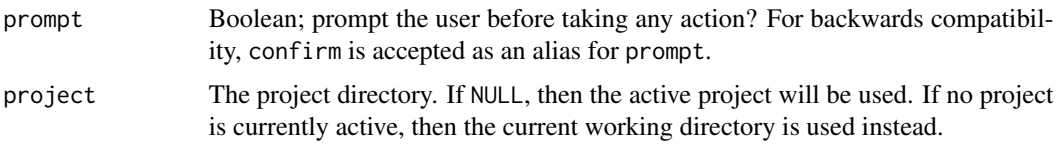

#### Details

install() uses the same machinery as [restore\(\)](#page-45-1) when installing packages. In particular, this means that the local cache of package installations is used when possible. This helps to avoid redownloading packages that have already been downloaded before, and re-compiling packages from source when a binary copy of that package is already available.

# Value

A named list of package records which were installed by renv.

#### Project DESCRIPTION Files

If your project contains a DESCRIPTION file, then calling install() without any arguments will instruct renv to install the latest versions of all packages as declared within that DESCRIPTION file's Depends, Imports and LinkingTo fields; similar to how an R package might declare its dependencies.

If you have one or more packages that you'd like to install from a separate remote source, this can be accomplished by adding a Remotes: field to the DESCRIPTION file. See vignette("dependencies",package = "devtools") for more details. Alternatively, view the vignette online at [https://devtools.](https://devtools.r-lib.org/articles/dependencies.html) [r-lib.org/articles/dependencies.html](https://devtools.r-lib.org/articles/dependencies.html).

Note that install() does not use the project's renv.lock when determining sources for packages to be installed. If you want to install packages using the sources declared in the lockfile, consider using restore() instead. Otherwise, you can declare the package sources in your DESCRIPTION's Remotes: field.

#### Remotes Syntax

renv supports a subset of the remotes syntax used for package installation, as described in [https:](https://remotes.r-lib.org/articles/dependencies.html) [//remotes.r-lib.org/articles/dependencies.html](https://remotes.r-lib.org/articles/dependencies.html). See the examples below for more details.

#### Bioconductor

Packages from Bioconductor can be installed by using the bioc:: prefix. For example,

```
renv::install("bioc::Biobase")
```
will install the latest-available version of Biobase from Bioconductor.

renv depends on BiocManager (or, for older versions of R, BiocInstaller) for the installation of packages from Bioconductor. If these packages are not available, renv will attempt to automatically install them before fulfilling the installation request.

#### <span id="page-26-0"></span>install 27

#### Package Configuration

Many R packages have a configure script that needs to be run to prepare the package for installation. Arguments and environment variables can be passed through to those scripts in a manner similar to [install.packages.](#page-0-0) In particular, the R options configure.args and configure.vars can be used to map package names to their appropriate configuration. For example:

```
# installation of RNetCDF may require us to set include paths for netcdf
configure.args = c(RNetCDF = "--with-netcdf-include=/usr/include/udunits2"))
options(configure.args = configure.args)
renv::install("RNetCDF")
```
This could also be specified as, for example,

```
options(
  configure.args.RNetCDF = "--with-netcdf-include=/usr/include/udunits2"
)
renv::install("RNetCDF")
```
Similarly, additional flags that should be passed to R CMD INSTALL can be set via the install.opts R option:

```
# installation of R packages using the Windows Subsystem for Linux
# may require the `--no-lock` flag to be set during install
options(install.opts = "--no-lock")
renv::install("xml2")
```
#### Examples

```
## Not run:
```

```
# install the latest version of 'digest'
renv::install("digest")
```

```
# install an old version of 'digest' (using archives)
renv::install("digest@0.6.18")
```

```
# install 'digest' from GitHub (latest dev. version)
renv::install("eddelbuettel/digest")
```

```
# install a package from GitHub, using specific commit
renv::install("eddelbuettel/digest@df55b00bff33e945246eff2586717452e635032f")
```

```
# install a package from Bioconductor
# (note: requires the BiocManager package)
renv::install("bioc::Biobase")
```

```
# install a package, specifying path explicitly
renv::install("~/path/to/package")
```

```
# install packages as declared in the project DESCRIPTION file
```
28 isolate that the contract of the contract of the contract of the contract of the contract of the contract of the contract of the contract of the contract of the contract of the contract of the contract of the contract o

renv::install()

## End(Not run)

isolate *Isolate a Project*

#### Description

Copy packages from the renv cache directly into the project library, so that the project can continue to function independently of the renv cache.

#### Usage

isolate(project = NULL)

#### **Arguments**

project The project directory. If NULL, then the active project will be used. If no project is currently active, then the current working directory is used instead.

#### Details

After calling isolate(), renv will still be able to use the cache on future [install\(\)](#page-24-1)s and [restore\(\)](#page-45-1)s. If you'd prefer that renv copy packages from the cache, rather than use symlinks, you can set the renv configuration option:

```
options(renv.config.cache.symlinks = FALSE)
```
to force renv to copy packages from the cache, as opposed to symlinking them. If you'd like to disable the cache altogether for a project, you can use:

```
settings$use.cache(FALSE)
```
to explicitly disable the cache for the project.

#### Value

The project directory, invisibly. Note that this function is normally called for its side effects.

#### Examples

```
## Not run:
# isolate a project
renv::isolate()
```
<span id="page-27-0"></span>

<span id="page-28-1"></span><span id="page-28-0"></span>

Load an renv project.

# Usage

load(project = NULL, quiet = FALSE)

# Arguments

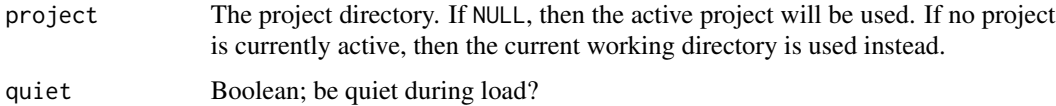

# Details

Calling renv::load() will set the session's library paths to use a project-local library, and perform some other work to ensure the project is properly isolated from other packages on the system.

Normally, renv::load() is called automatically by the project auto-loader written to the project .Rprofile by [init\(\)](#page-21-1). This allows R sessions launched from the root of an renv project directory to automatically load that project, without requiring explicit action from the user. However, if preferred or necessary, one can call renv::load("<project>") to explicitly load an renv project located at a particular path.

Use [activate\(\)](#page-2-1) to activate (or re-activate) an renv project, so that newly-launched R sessions can automatically load the associated project.

# Value

The project directory, invisibly. Note that this function is normally called for its side effects.

#### Examples

```
## Not run:
```

```
# load a project -- note that this is normally done automatically
# by the project's auto-loader, but calling this explicitly to
# load a particular project may be useful in some circumstances
renv::load()
```
<span id="page-29-1"></span><span id="page-29-0"></span>

This function provides an API for creating and modifying renv lockfiles. This can be useful when you'd like to programmatically generate or modify a lockfile – for example, because you want to update or change a package record in an existing lockfile.

#### Usage

```
lockfile(file = NULL, project = NULL)
```
# Arguments

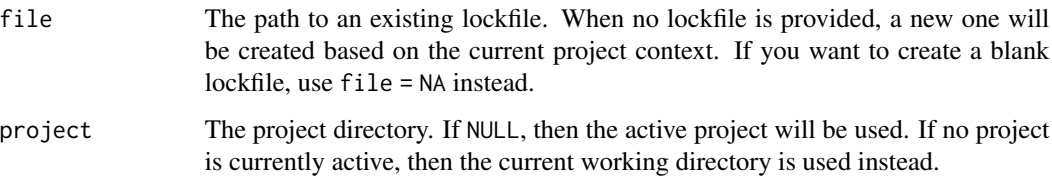

#### See Also

[lockfiles](#page-30-1), for a description of the structure of an renv lockfile.

# Examples

```
## Not run:
lock <- lockfile("renv.lock")
# set the repositories for a lockfile
lock$repos(CRAN = "https://cran.r-project.org")
# depend on digest 0.6.22
lock$add(digest = "digest@0.6.22")
# write to file
lock$write("renv.lock")
```
<span id="page-30-1"></span><span id="page-30-0"></span>lockfiles *Lockfiles*

#### **Description**

A lockfile records the state of a project at some point in time.

#### Details

A lockfile captures the state of a project's library at some point in time. In particular, the package names, their versions, and their sources (when known) are recorded in the lockfile.

Projects can be restored from a lockfile using the [restore\(\)](#page-45-1) function. This implies reinstalling packages into the project's private library, as encoded within the lockfile.

While lockfiles are normally generated and used with [snapshot\(\)](#page-51-1) / [restore\(\)](#page-45-1), they can also handedited if so desired. Lockfiles are written as .json, to allow for easy consumption by other tools.

An example lockfile follows:

```
{
  "R": {
    "Version": "3.6.1",
    "Repositories": [
      {
        "Name": "CRAN",
        "URL": "https://cloud.r-project.org"
      }
    ]
  },
  "Packages": {
    "markdown": {
      "Package": "markdown",
      "Version": "1.0",
      "Source": "Repository",
      "Repository": "CRAN",
      "Hash": "4584a57f565dd7987d59dda3a02cfb41"
    },
    "mime": {
      "Package": "mime",
      "Version": "0.7",
      "Source": "Repository",
      "Repository": "CRAN",
      "Hash": "908d95ccbfd1dd274073ef07a7c93934"
    }
  }
}
```
The sections used within a lockfile are described next.

# <span id="page-31-0"></span>[renv]

Information about the version of renv used to manage this project.

Version The version of the renv package used with this project.

# [R]

Properties related to the version of R associated with this project.

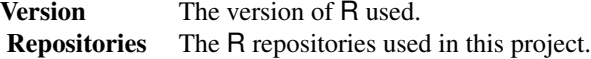

# [Packages]

R package records, capturing the packages used or required by a project at the time when the lockfile was generated.

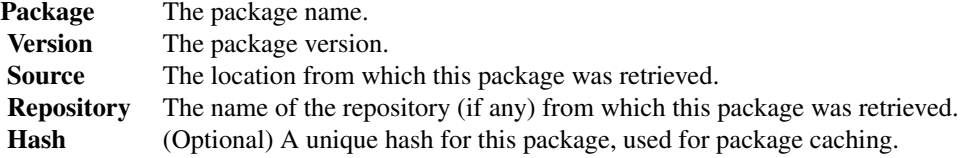

Additional remote fields, further describing how the package can be retrieved from its corresponding source, will also be included as appropriate (e.g. for packages installed from GitHub).

# [Python]

Metadata related to the version of Python used with this project (if any).

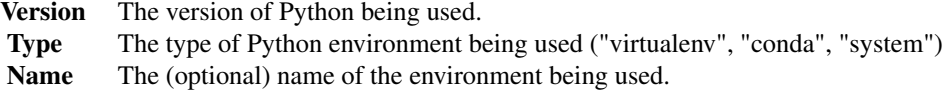

Note that the Name field may be empty. In that case, a project-local Python environment will be used instead (when not directly using a system copy of Python).

# See Also

Other reproducibility: [restore\(](#page-45-1)), [snapshot\(](#page-51-1))

<span id="page-32-0"></span>

Migrate a project's infrastructure from Packrat to renv.

# Usage

```
migrate(
 project = NULL,
 packrat = c("lockfile", "sources", "library", "options", "cache")
)
```
#### Arguments

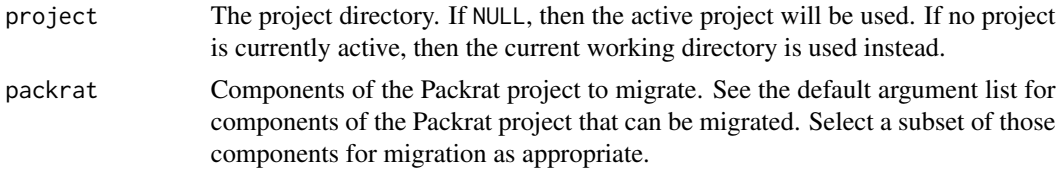

# Value

The project directory, invisibly. Note that this function is normally called for its side effects.

# Migration

When migrating Packrat projects to renv, the set of components migrated can be customized using the packrat argument. The set of components that can be migrated are as follows:

#### Name Description

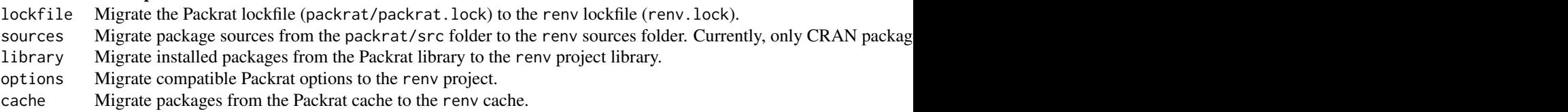

# Examples

## Not run:

# migrate Packrat project infrastructure to renv renv::migrate()

<span id="page-33-0"></span>Open a project's lockfile (if any) for editing. After edit, if the lockfile edited is associated with the active project, any state-related changes (e.g. to R repositories) will be updated in the current session.

#### Usage

modify(project = NULL)

# Arguments

project The project directory. If NULL, then the active project will be used. If no project is currently active, then the current working directory is used instead.

# Value

The project directory, invisibly. Note that this function is normally called for its side effects.

# Examples

```
## Not run:
# modify an existing lockfile
if (interactive())
 renv::modify()
```
## End(Not run)

<span id="page-33-1"></span>paths *Path Customization*

# Description

Access the paths that renv uses for global state storage.

#### Usage

paths

# Format

An object of class list of length 5.

<span id="page-34-0"></span>paths 35

# Details

By default, renv collects state into these folders:

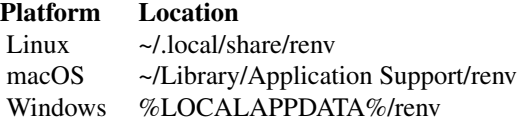

For new installations of renv using  $R$  ( $>=$  4.0.0), renv will use tools: : $R_$ user\_dir() to resolve the root directory. If an renv root directory has already been created in one of the old locations, that will still be used. This change was made to comply with the CRAN policy requirements of R packages. By default, these paths resolve as:

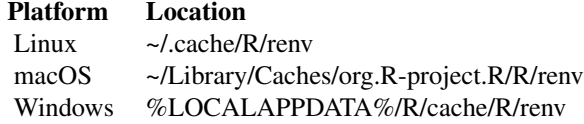

If desired, this path can be customized by setting the RENV\_PATHS\_ROOT environment variable. This can be useful if you'd like, for example, multiple users to be able to share a single global cache.

The various state sub-directories can also be individually adjusted, if so desired (e.g. you'd prefer to keep the cache of package installations on a separate volume). The various environment variables that can be set are enumerated below:

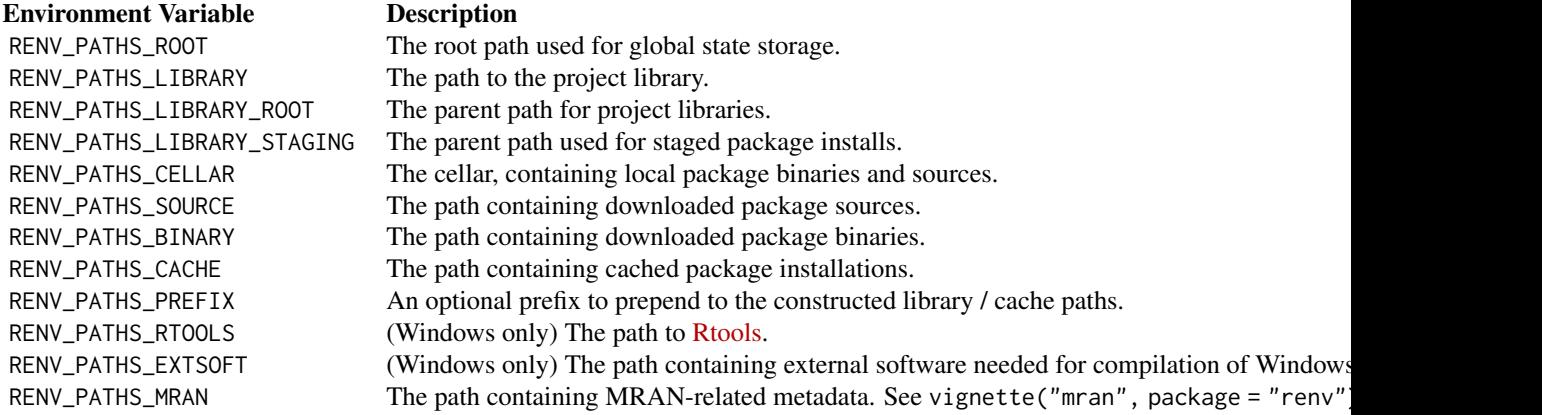

Note that renv will append platform-specific and version-specific entries to the set paths as appropriate. For example, if you have set:

Sys.setenv(RENV\_PATHS\_CACHE = "/mnt/shared/renv/cache")

then the directory used for the cache will still depend on the renv cache version (e.g.  $v2$ ), the R version (e.g. 3.5) and the platform (e.g. x86\_64-pc-linux-gnu). For example:

/mnt/shared/renv/cache/v2/R-3.5/x86\_64-pc-linux-gnu

This ensures that you can set a single RENV\_PATHS\_CACHE environment variable globally without worry that it may cause collisions or errors if multiple versions of R needed to interact with the same cache.

If you need to share the same cache with multiple different Linux operating systems, you may want to set the RENV\_PATHS\_PREFIX environment variable to help disambiguate the paths used on Linux. For example, setting RENV\_PATHS\_PREFIX = "ubuntu-bionic" would instruct renv to construct a cache path like:

/mnt/shared/renv/cache/v2/ubuntu-bionic/R-3.5/x86\_64-pc-linux-gnu

If this is required, it's strongly recommended that this environment variable is set in your R installation's Renviron.site file, typically located at file.path(R.home("etc"),"Renviron.site"), so that it can be active for any R sessions launched on that machine.

Starting from renv 0.13.0, you can also instruct renv to auto-generate an OS-specific component to include as part of library and cache paths, by setting the environment variable:

RENV\_PATHS\_PREFIX\_AUTO = TRUE

The prefix will be constructed based on fields within the system's /etc/os-release file.

If reproducibility of a project is desired on a particular machine, it is highly recommended that the renv cache of installed packages + binary packages is backed up and persisted, so that packages can be easily restored in the future – installation of packages from source can often be arduous.

If you want these settings to persist in your project, it is recommended that you add these to an appropriate R startup file. For example, these could be set in:

- A project-local .Renviron;
- The user-level .Renviron;
- A file at file.path(R.home("etc"),"Renviron.site").

Please see [?Startup](#page-0-0) for more details.

#### Package Cellar

If your project depends on one or R packages that are not available in any remote location, you can still provide a locally-available tarball for renv to use during restore. By default, these packages should be made available in the folder as specified by the RENV\_PATHS\_CELLAR environment variable. The package sources should be placed in a file at one of these locations:

- \${RENV\_PATHS\_CELLAR}/<package>\_<version>.<ext>
- \${RENV\_PATHS\_CELLAR}/<package>/<package>\_<version>.<ext>
- <project>/renv/cellar/<package>\_<version>.<ext>
- <project>/renv/cellar/<package>/<package>\_<version>.<ext>

where .<ext> is .tar.gz for source packages, or .tgz for binaries on macOS and .zip for binaries on Windows. During restore(), renv will search the cellar for a compatible package, and prefer installation with that copy of the package if appropriate.

<span id="page-35-0"></span>

#### <span id="page-36-0"></span>project 37

#### Projects

In order to determine whether a package can safely be removed from the cache, renv needs to know which projects are using packages from the cache. Since packages may be symlinked from the cache, and symlinks are by nature a one-way link, projects need to also report that they're using the renv cache.

To accomplish this, whenever renv is used with a project, it will record itself as being used within a file located at:

• \${RENV\_PATHS\_ROOT}/projects

This file is list of projects currently using the renv cache. With this, renv can crawl projects registered with renv and use that to determine if any packages within the cache are no longer in use, and can be removed.

#### Examples

# get the path to the project library path <- renv::paths\$library()

project *Retrieve the Active Project*

# **Description**

Retrieve the path to the active project (if any).

#### Usage

 $project(detault = NULL)$ 

# Arguments

default The value to return when no project is currently active. Defaults to NULL.

# Value

The active project directory, as a length-one character vector.

# Examples

## Not run:

# get the currently-active renv project renv::project()

<span id="page-37-0"></span>Purge packages from the cache. This can be useful if a package which had previously been installed in the cache has become corrupted or unusable, and needs to be reinstalled.

#### Usage

```
purge(package, ..., version = NULL, hash = NULL, prompt = interactive())
```
#### Arguments

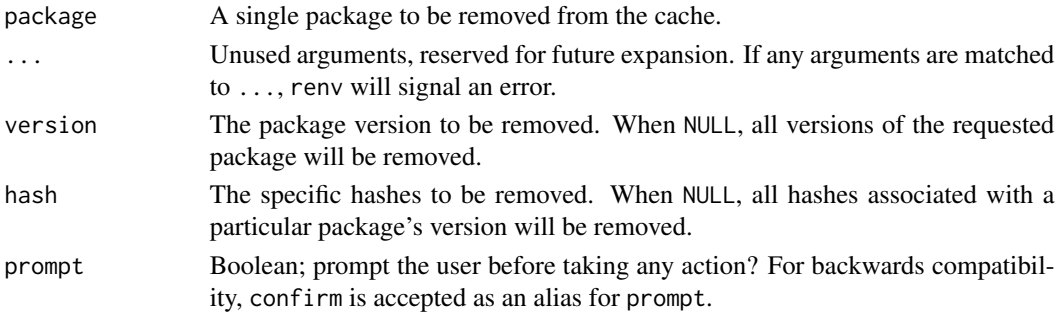

#### Details

purge() is an inherently destructive option. It removes packages from the cache, and so any project which had symlinked that package into its own project library would find that package now unavailable. These projects would hence need to reinstall any purged packages. Take heed of this in case you're looking to purge the cache of a package which is difficult to install, or if the original sources for that package are no longer available!

# Value

The set of packages removed from the renv global cache, as a character vector of file paths.

#### Examples

## Not run:

```
# remove all versions of 'digest' from the cache
renv::purge("digest")
# remove only a particular version of 'digest' from the cache
renv::purge("digest", version = "0.6.19")
```
<span id="page-38-0"></span>

Rebuild and reinstall packages in your library. This can be useful as a diagnostic tool – for example, if you find that one or more of your packages fail to load, and you want to ensure that you are starting from a clean slate.

# Usage

```
rebuild(
  packages = NULL,
  recursive = TRUE,
  ...,
  type = NULL,
  prompt = interactive(),library = NULL,
  project = NULL
\mathcal{L}
```
# Arguments

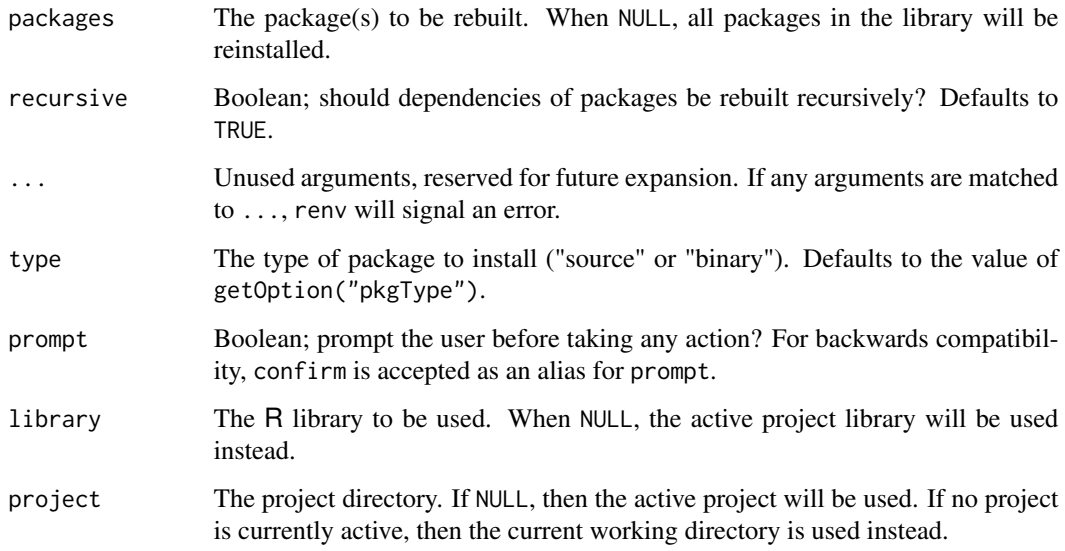

# Value

A named list of package records which were installed by renv.

40 record

# Examples

```
## Not run:
# rebuild the 'dplyr' package + all of its dependencies
renv::rebuild("dplyr", recursive = TRUE)
# rebuild only 'dplyr'
renv::rebuild("dplyr", recursive = FALSE)
```
## End(Not run)

### record *Update Package Records in a Lockfile*

#### Description

Use record() to record a new entry within an existing renv lockfile.

# Usage

```
record(records, lockfile = NULL, project = NULL)
```
#### Arguments

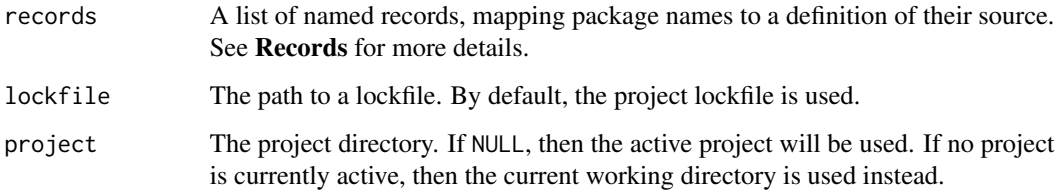

# Details

This function can be useful when you need to change one or more of the package records within an renv lockfile – for example, because a recorded package cannot be restored in a particular environment, and you know of a suitable alternative.

# Records

Records can be provided either using the remotes short-hand syntax, or by using an R list of entries to record within the lockfile. See ?lockfiles for more information on the structure of a package record.

<span id="page-39-0"></span>

#### <span id="page-40-0"></span>refresh and the set of the set of the set of the set of the set of the set of the set of the set of the set of the set of the set of the set of the set of the set of the set of the set of the set of the set of the set of t

# Examples

```
## Not run:
# use digest 0.6.22 from package repositories -- different ways
# of specifying the remote. use whichever is most natural
renv::record("digest@0.6.22")
renv::record(list(digest = "0.6.22"))renv::record(list(digest = "digest@0.6.22"))
# alternatively, provide a full record as a list
digest_record <- list(
 Package = "digest",
 Version = "0.6.22",
 Source = "Repository",
 Repository = "CRAN"
\mathcal{L}renv::record(list(digest = digest_record))
## End(Not run)
```
refresh *Refresh the Local Cache of Available Packages*

#### Description

Query the active R package repositories for available packages, and update the in-memory cache of those packages.

#### Usage

refresh()

#### Details

Note that R also maintains its own on-disk cache of available packages, which is used by available.packages(). Calling refresh() will force an update of both types of caches. renv prefers using an in-memory cache as on occasion the temporary directory can be slow to access (e.g. when it is a mounted network filesystem).

# Value

A list of package databases, invisibly – one for each repository currently active in the R session. Note that this function is normally called for its side effects.

42 *rehash rehash rehash rehash rehash rehash rehash rehash* 

#### Examples

```
## Not run:
# check available packages
db <- available.packages()
# wait some time (suppose packages are uploaded / changed in this time)
Sys.sleep(5)
# refresh the local available packages database
# (the old locally cached db will be removed)
db <- renv::refresh()
## End(Not run)
```
rehash *Re-Hash Packages in the renv Cache*

# Description

Re-hash packages in the renv cache, ensuring that any previously-cached packages are copied to a new cache location appropriate for this version of renv. This can be useful if the cache scheme has changed in a new version of renv, but you'd like to preserve your previously-cached packages.

#### Usage

```
rehash(prompt = interactive(), ...)
```
# Arguments

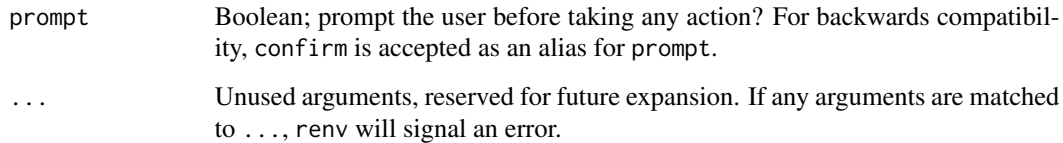

#### Details

Any packages which are re-hashed will retain links to the location of the newly-hashed package, ensuring that prior installations of renv can still function as expected.

<span id="page-41-0"></span>

<span id="page-42-0"></span>

Given a remote specification, resolve it into an renv package record that can be used for download and installation (e.g. with [install\)](#page-24-1).

#### Usage

remote(spec)

# Arguments

spec A remote specification. This should be a string, conforming to the Remotes specification as defined in [https://remotes.r-lib.org/articles/dependen](https://remotes.r-lib.org/articles/dependencies.html)cies. [html](https://remotes.r-lib.org/articles/dependencies.html).

<span id="page-42-1"></span>

remove *Remove Packages*

# Description

Remove (uninstall) R packages.

# Usage

remove(packages, ..., library = NULL, project = NULL)

# Arguments

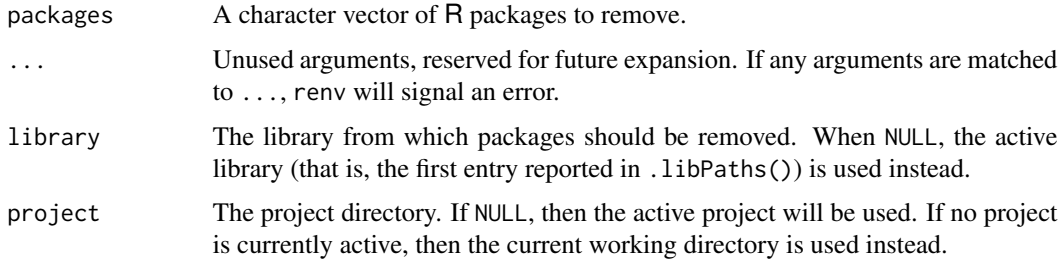

#### Value

A vector of package records, describing the packages (if any) which were successfully removed.

# Examples

## Not run:

```
# disable automatic snapshots
auto.snapshot <- getOption("renv.config.auto.snapshot")
options(renv.config.auto.snapshot = FALSE)
# initialize a new project (with an empty R library)
renv::init(bare = TRUE)
# install digest 0.6.19
renv::install("digest@0.6.19")
# save library state to lockfile
renv::snapshot()
# remove digest from library
renv::remove("digest")
# check library status
renv::status()
```

```
# restore lockfile, thereby reinstalling digest 0.6.19
renv::restore()
```

```
# restore automatic snapshots
options(renv.config.auto.snapshot = auto.snapshot)
```

```
## End(Not run)
```
renv\_lockfile\_from\_manifest *Generate* renv.lock *from an RStudio Connect* manifest.json

#### Description

Use renv\_lockfile\_from\_manifest() to convert a manifest.json file from an RStudio Connect content bundle into an renv.lock lockfile.

# Usage

```
renv_lockfile_from_manifest(manifest, lockfile = NA)
```
# Arguments

manifest The path to a manifest.json file.

<span id="page-43-0"></span>

#### <span id="page-44-0"></span>repair 45

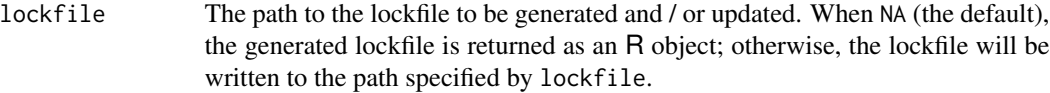

# Details

This function can be useful when you need to recreate the package environment of a piece of content that is deployed to RStudio Connect. The content bundle contains a manifest.json file that is used to recreate the package environment. This function will let you convert that manifest file to an renv.lock file. Run renv::restore() after you've converted the file to restore the package environment.

By default the lockfile argument is set to NA. This will not create a new renv.lock file. Rather, it will return a lockfile object (see ?lockfile) that can be used to create a new renv.lock file. If lockfile is set to a character string, a new file will be created with that path – e.g. renv. lock – and the lockfile object will be returned.

# Value

An renv lockfile.

repair *Repair a Project Library*

#### Description

Repair a project library whose cache symlinks have become broken. renv will attempt to reinstall the requisite packages.

#### Usage

repair(library = NULL, lockfile = NULL, project = NULL)

# Arguments

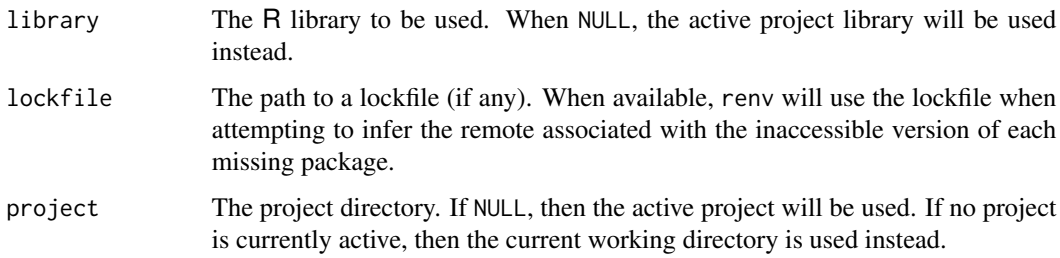

<span id="page-45-1"></span><span id="page-45-0"></span>

Restore a project's dependencies from a lockfile, as previously generated by [snapshot\(\)](#page-51-1).

# Usage

```
restore(
 project = NULL,
  ...,
 library = NULL,
 lockfile = NULL,
 packages = NULL,
 exclude = NULL,
 rebuild = FALSE,
 repos = NULL,
 clean = FALSE,
 prompt = interactive()
\mathcal{L}
```
# Arguments

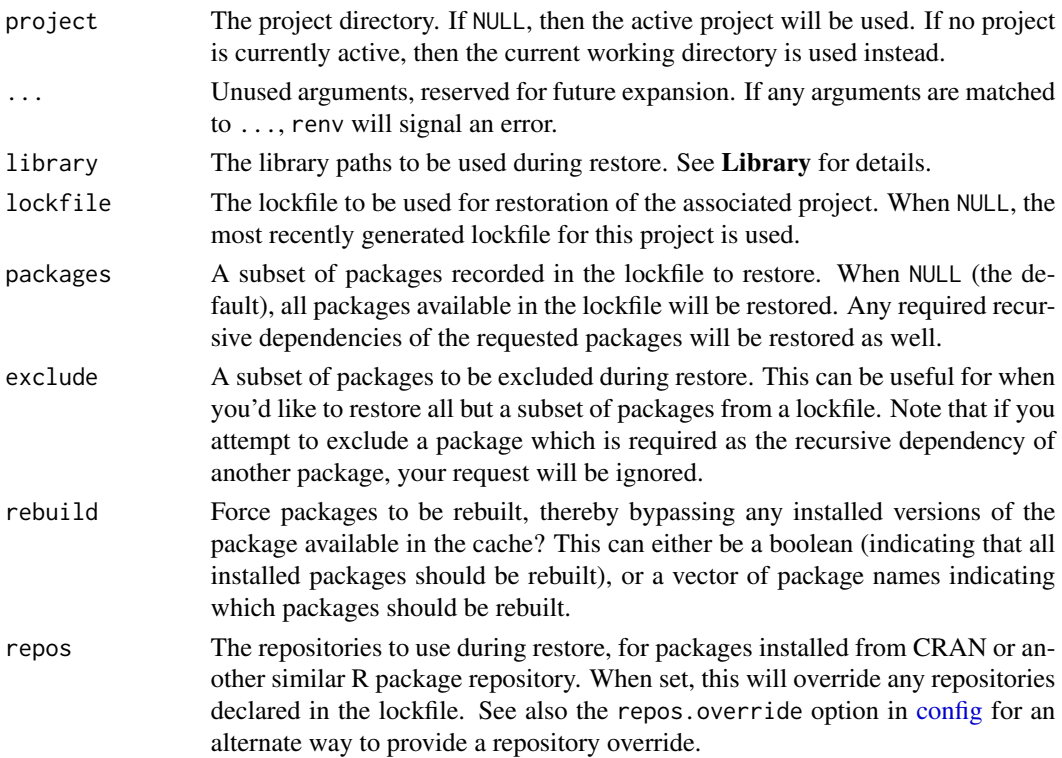

#### <span id="page-46-0"></span>restore and the set of the set of the set of the set of the set of the set of the set of the set of the set of the set of the set of the set of the set of the set of the set of the set of the set of the set of the set of t

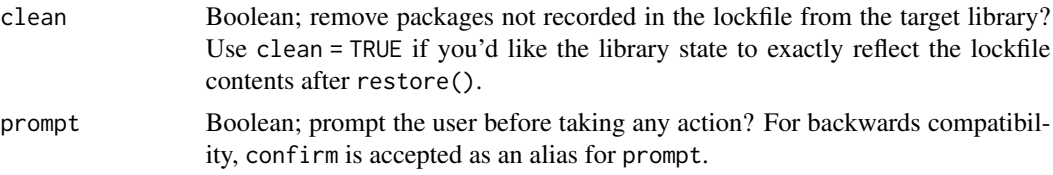

# Value

A named list of package records which were installed by renv.

#### Package Repositories

By default, the package repositories encoded in the lockfile will be used during restore, as opposed to the repositories that might already be set in the current session (through getOption("repos")). If you'd like to override the repositories used by renv during restore, you can use, for example:

```
renv::restore(repos = c(CRAN = <...>)
```
See also the repos. override option in [config](#page-6-1) for an alternate way to provide a repository override.

# Library

When renv::restore() is called, packages from the lockfile are compared against packages currently installed in the library paths specified by library. Any packages which have changed will then be installed into the default library. If clean = TRUE, then packages that exist within the default library, but aren't recorded in the lockfile, will be removed as well.

# See Also

Other reproducibility: [lockfiles](#page-30-1), [snapshot\(](#page-51-1))

# Examples

```
## Not run:
```

```
# disable automatic snapshots
auto.snapshot <- getOption("renv.config.auto.snapshot")
options(renv.config.auto.snapshot = FALSE)
```

```
# initialize a new project (with an empty R library)
renv::init(bare = TRUE)
```

```
# install digest 0.6.19
renv::install("digest@0.6.19")
```

```
# save library state to lockfile
renv::snapshot()
```

```
# remove digest from library
renv::remove("digest")
```

```
# check library status
renv::status()
# restore lockfile, thereby reinstalling digest 0.6.19
renv::restore()
# restore automatic snapshots
options(renv.config.auto.snapshot = auto.snapshot)
```
## End(Not run)

revert *Revert Lockfile*

#### Description

Revert the lockfile to its contents at a prior commit.

# Usage

 $revert(commit = "HEAD", ..., project = NULL)$ 

#### Arguments

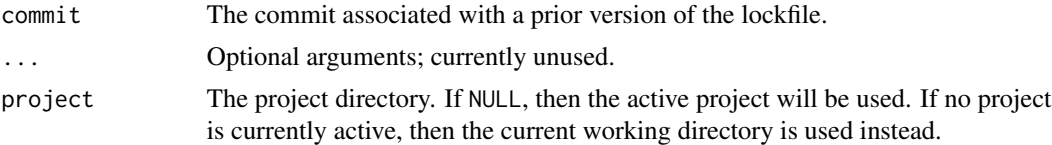

# Details

The revert() function is currently only implemented for projects using git for version control.

# Value

The commit used when reverting renv. lock. Note that this function is normally called for its side effects.

# Examples

## Not run: # get history of previous versions of renv.lock in VCS db <- renv::history()

# choose an older commit

<span id="page-47-0"></span>

<span id="page-48-0"></span>run 2008 - Ann an t-San Ann an t-San Ann an t-San Ann an t-San Ann an t-San Ann an t-San Ann an t-San Ann an t-

```
commit <- db$commit[5]
# revert to that version of the lockfile
renv::revert(commit = commit)
## End(Not run)
```
run *Run a Script*

# Description

Run an R script, in the context of a project using renv. The script will be run within an R subprocess.

# Usage

run(script, ..., job = NULL, name = NULL, project = NULL)

# Arguments

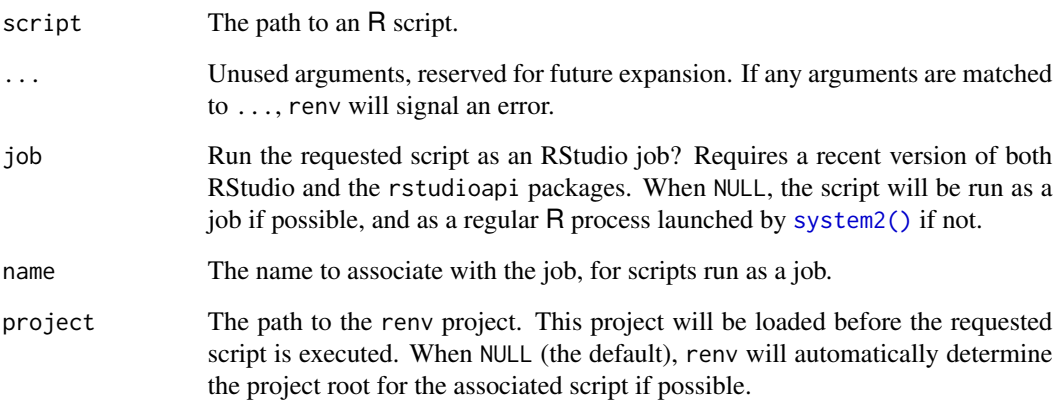

# Value

The project directory, invisibly. Note that this function is normally called for its side effects.

<span id="page-49-0"></span>

Write the renv project infrastructure for a project.

# Usage

```
scaffold(
 project = NULL,
  version = NULL,
 repos = getOption("repos"),
  settings = NULL
)
```
# Arguments

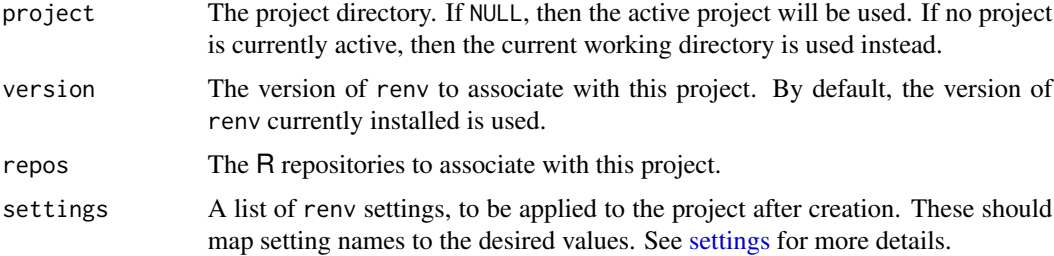

# Details

Invoking renv::scaffold() will:

- Install renv into the project library,
- Update the project .Rprofile so that renv is automatically loaded for new R sessions launched in this project, and
- Write a bare lockfile renv.lock.

#### Examples

```
## Not run:
# create scaffolding with 'devtools' ignored
renv::scaffold(settings = list(ignored.packages = "devtools"))
## End(Not run)
```
<span id="page-50-1"></span><span id="page-50-0"></span>

Define project-local settings that can be used to adjust the behavior of renv with your particular project.

# Usage

settings

#### Format

An object of class list of length 10.

### Settings

- bioconductor.version The Bioconductor version to be used with this project. Use this if you'd like to lock the version of Bioconductor used on a per-project basis. When unset, renv will try to infer the appropriate Bioconductor release using the BiocVersion package if installed; if not, renv uses BiocManager::version() to infer the appropriate Bioconductor version.
- external.libraries A vector of library paths, to be used in addition to the project's own private library. This can be useful if you have a package available for use in some global library, but for some reason renv is not able to install that package (e.g. sources or binaries for that package are not publicly available, or you have been unable to orchestrate the pre-requisites for installing some packages from source on your machine).
- ignored.packages A vector of packages, which should be ignored when attempting to snapshot the project's private library. Note that if a package has already been added to the lockfile, that entry in the lockfile will not be ignored.
- package.dependency.fields During dependency discovery, renv uses the fields of an installed package's DESCRIPTION file to determine that package's recursive dependencies. By default, the Imports, Depends and LinkingTo fields are used. If you'd prefer that renv also captures the Suggests dependencies for a package, you can set this to c("Imports","Depends","LinkingTo","Suggests").
- r.version The version of R to encode within the lockfile. This can be set as a project-specific option if you'd like to allow multiple users to use the same renv project with different versions of R. renv will still warn the user if the major + minor version of R used in a project does not match what is encoded in the lockfile.
- [snapshot](#page-51-1). type The type of snapshot to perform by default. See snapshot for more details.
- use.cache Enable the renv package cache with this project. When active, renv will install packages into a global cache, and link packages from the cache into your renv projects as appropriate. This can greatly save on disk space and install time when for R packages which are used across multiple projects in the same environment.
- vcs.ignore.cellar Set whether packages within a project-local package cellar are excluded from version control. See vignette("cellar",package = "renv") for more information.
- vcs.ignore.library Set whether the renv project library is excluded from version control.
- vcs.ignore.local Set whether renv project-specific local sources are excluded from version control.

# **Defaults**

You can change the default values of these settings for newly-created renv projects by setting R options for renv.settings or renv.settings.<name>. For example:

```
options(renv.settings = list(snapshot.type = "all"))
options(renv.settings.snapshot.type = "all")
```
If both of the renv.settings and renv.settings.<name> options are set for a particular key, the option associated with renv.settings.<name> is used instead. We recommend setting these in an appropriate startup profile, e.g. ~/.Rprofile or similar.

# Examples

```
## Not run:
# view currently-ignored packaged
renv::settings$ignored.packages()
# ignore a set of packages
renv::settings$ignored.packages("devtools", persist = FALSE)
```
## End(Not run)

<span id="page-51-1"></span>

snapshot *Snapshot a Project*

#### Description

Call snapshot() to create a **lockfile** capturing the state of a project's R package dependencies. The lockfile can be used to later restore these project's dependencies as required.

#### Usage

```
snapshot(
 project = NULL,
  ...,
 library = NULL,
 lockfile = paths$lockfile(project = project),
  type = settings$snapshot.type(project = project),
  repos = getOption("repos"),
 packages = NULL,
```
<span id="page-51-0"></span>

<span id="page-52-0"></span>snapshot 53

```
prompt = interactive(),force = FALSE,
  reprev = FALSE\mathcal{L}
```
# Arguments

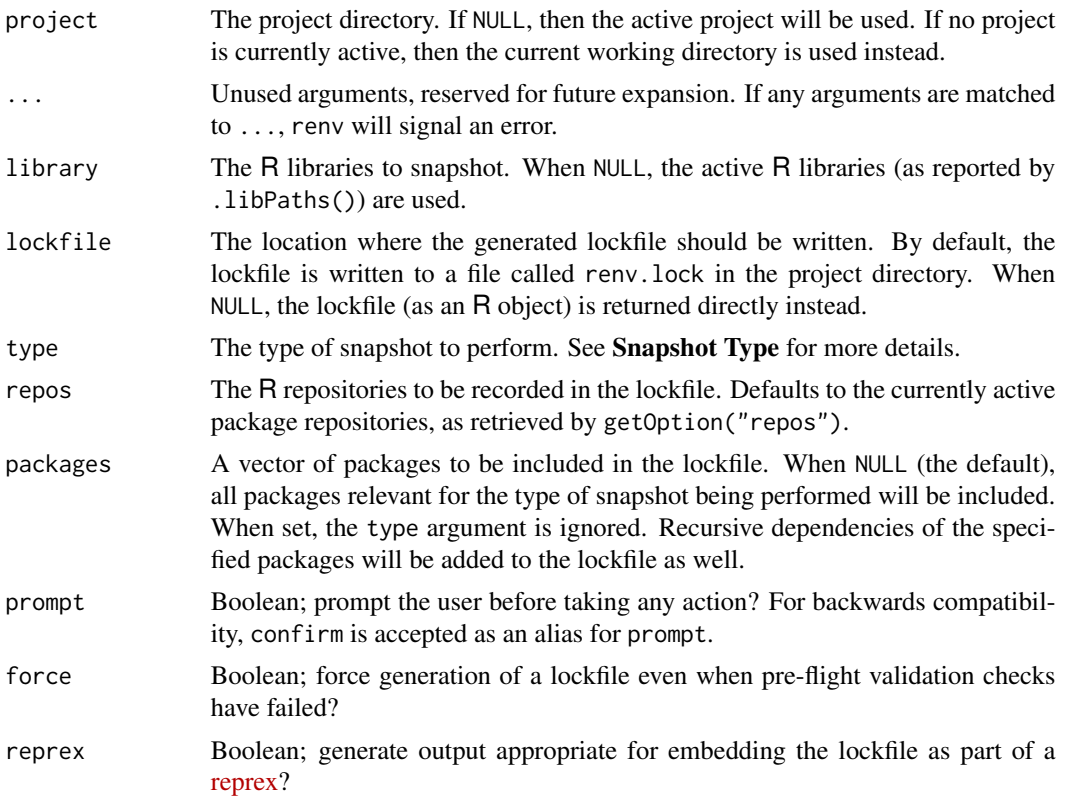

# Details

See the [lockfile](#page-29-1) documentation for more details on the structure of a lockfile.

# Value

The generated lockfile, as an R object (invisibly). Note that this function is normally called for its side effects.

# Snapshot Type

Depending on how you prefer to manage dependencies, you might prefer selecting a different snapshot mode. The modes available are as follows:

"all" Capture all packages within the active R libraries in the lockfile. This is the quickest and simplest method, but may lead to undesired packages (e.g. development dependencies) entering the lockfile.

- <span id="page-53-0"></span>"implicit" Only capture packages which appear to be used in your project in the lockfile. The intersection of packages installed in your R libraries, alongside those used in your R code as inferred by  $renv:$ : dependencies(), will enter the lockfile. This helps ensure that only the packages your project requires will enter the lockfile, but may be slower if your project contains a large number of files. If this becomes an issue, you might consider using .renvignore files to limit which files renv uses for dependency discovery, or explicitly declaring your required dependencies in a DESCRIPTION file. You can also force a dependency on a particular package by writing e.g. library(<package>) into a file called dependencies.R.
- "explicit" Only capture packages which are explicitly listed in the project DESCRIPTION file. This workflow is recommended for users who wish to manage their project's R package dependencies directly.
- "custom" Like "implicit", but use a custom user-defined filter instead. The filter should be specified by the R option renv.snapshot.filter, and should either be a character vector naming a function (e.g. "package::method"), or be a function itself. The function should only accept one argument (the project directory), and should return a vector of package names to include in the lockfile.

By default, "implicit"-style snapshots are used. The snapshot type can be configured on a projectspecific basis using the renv project [settings](#page-50-1) mechanism. For example, to use "explicit" snapshots in a project:

```
renv::settings$snapshot.type("explicit")
```
When the packages argument is set, type is ignored, and instead only the requested set of packages, and their recursive dependencies, will be written to the lockfile.

#### See Also

Other reproducibility: [lockfiles](#page-30-1), [restore\(](#page-45-1))

# Examples

```
## Not run:
```

```
# disable automatic snapshots
auto.snapshot <- getOption("renv.config.auto.snapshot")
options(renv.config.auto.snapshot = FALSE)
```

```
# initialize a new project (with an empty R library)
renv::init(bare = TRUE)
```

```
# install digest 0.6.19
renv::install("digest@0.6.19")
```

```
# save library state to lockfile
renv::snapshot()
```

```
# remove digest from library
renv::remove("digest")
```
#### <span id="page-54-0"></span>status 55

```
# check library status
renv::status()
# restore lockfile, thereby reinstalling digest 0.6.19
renv::restore()
# restore automatic snapshots
options(renv.config.auto.snapshot = auto.snapshot)
## End(Not run)
```
status *Status*

# Description

Report differences between the project's lockfile and the current state of the project's library (if any).

#### Usage

```
status(project = NULL, ..., library = NULL, lockfile = NULL, cache = FALSE)
```
# Arguments

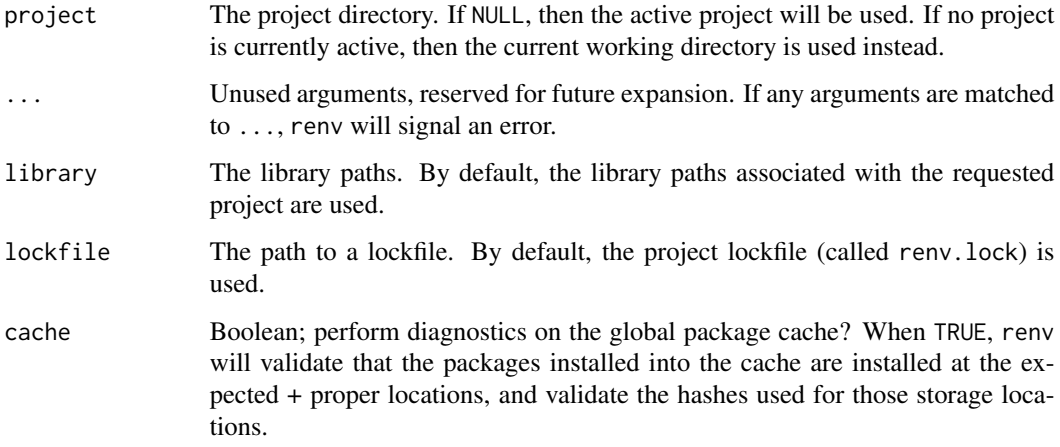

#### Value

This function is normally called for its side effects.

#### 56 update the state of the state of the state of the state of the state of the state of the state of the state of the state of the state of the state of the state of the state of the state of the state of the state of the

# Examples

## Not run:

```
# disable automatic snapshots
auto.snapshot <- getOption("renv.config.auto.snapshot")
options(renv.config.auto.snapshot = FALSE)
# initialize a new project (with an empty R library)
renv::init(bare = TRUE)
# install digest 0.6.19
renv::install("digest@0.6.19")
# save library state to lockfile
renv::snapshot()
# remove digest from library
renv::remove("digest")
# check library status
renv::status()
# restore lockfile, thereby reinstalling digest 0.6.19
renv::restore()
# restore automatic snapshots
options(renv.config.auto.snapshot = auto.snapshot)
```
## End(Not run)

<span id="page-55-1"></span>update *Update Packages*

#### Description

Update packages which are currently out-of-date. Currently, only CRAN and GitHub package sources are supported.

#### Usage

```
update(
  packages = NULL,
  ...,
  exclude = NULL,
  library = NULL,
  rebuild = FALSE,check = FALSE,
```
<span id="page-55-0"></span>

update 57

```
prompt = interactive(),project = NULL
\mathcal{L}
```
# Arguments

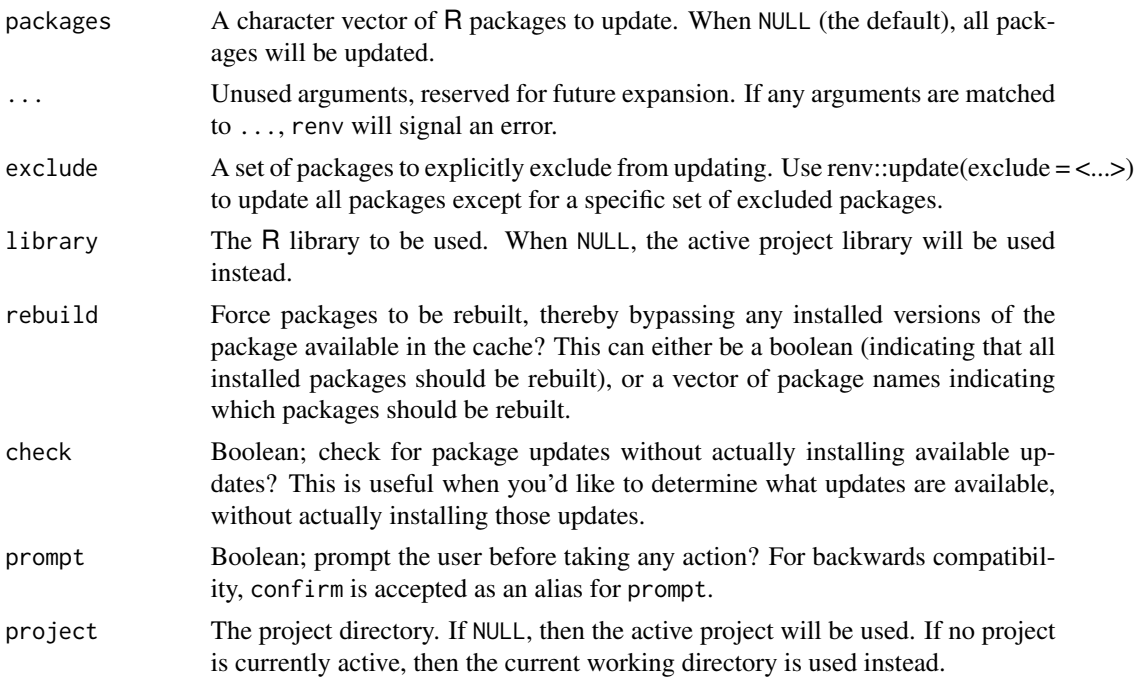

# Details

Updates will only be checked from the same source – for example, if a package was installed from GitHub, but a newer version is available on CRAN, that updated version will not be seen.

You can call renv::update() with no arguments to update all packages within the project, excluding any packages ignored via the ignored.packages project setting. Use the exclude argument to further refine the exclusion criteria if desired.

# Value

A named list of package records which were installed by renv.

# Examples

```
## Not run:
```

```
# update the 'dplyr' package
renv::update("dplyr")
```
<span id="page-57-0"></span>

Upgrade the version of renv associated with a project.

#### Usage

```
upgrade(project = NULL, version = NULL, reload = NULL, prompt = interactive())
```
#### Arguments

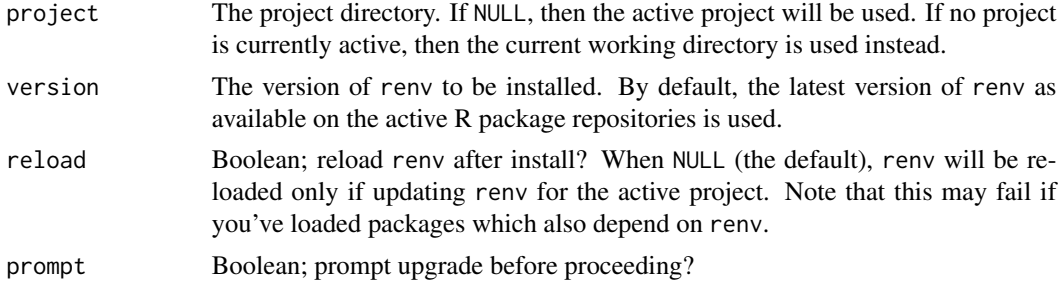

# Details

By default, this function will attempt to install the latest version of renv as available on the active R package repositories. If you'd instead like to try out a development version of renv, you can explicitly request a different version of renv and that version of the package will be downloaded and installed from GitHub. Use version = "main" to install the latest development version of renv, as from the renv project's [GitHub page.](https://github.com/rstudio/renv)

#### Value

A boolean value, indicating whether the requested version of renv was successfully installed. Note that this function is normally called for its side effects.

# Examples

## Not run:

```
# upgrade to the latest version of renv
renv::upgrade()
# upgrade to the latest version of renv on GitHub (development version)
renv::upgrade(version = "main")
```
<span id="page-58-1"></span><span id="page-58-0"></span>Given a set of R package requirements, install those packages into the library path requested via library, and then activate that library path.

# Usage

```
use(
  ...,
  lockfile = NULL,
  library = NULL,
  isolate = FALSE,
  attach = FALSE,
  verbose = TRUE
)
```
# Arguments

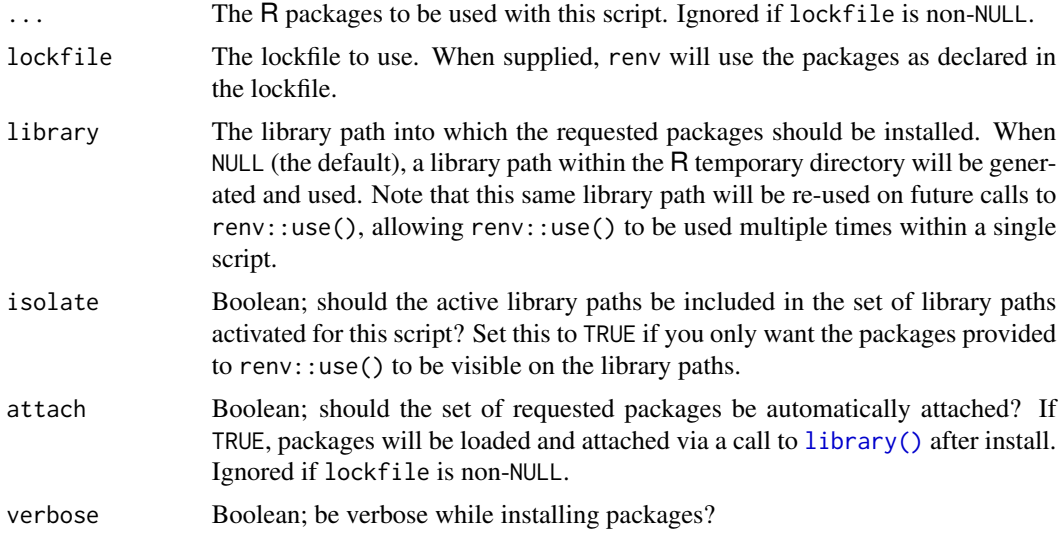

# Details

renv::use() is intended to be used within standalone R scripts. It can be useful when you'd like to specify an R script's dependencies directly within that script, and have those packages automatically installed and loaded when the associated script is run. In this way, an R script can more easily be shared and re-run with the exact package versions requested via use().

renv::use() is inspired in part by the [groundhog](https://groundhogr.com/) package, which provides an alternate mechanism for specifying a script's R package requirements within that same R script.

# <span id="page-59-0"></span>Value

This function is normally called for its side effects.

use\_python *Use Python*

# Description

Associate a version of Python with your project.

#### Usage

```
use_python(
 python = NULL,
  ...,
  type = c("auto", "virtualenv", "conda", "system"),
  name = NULL,project = NULL
)
```
# Arguments

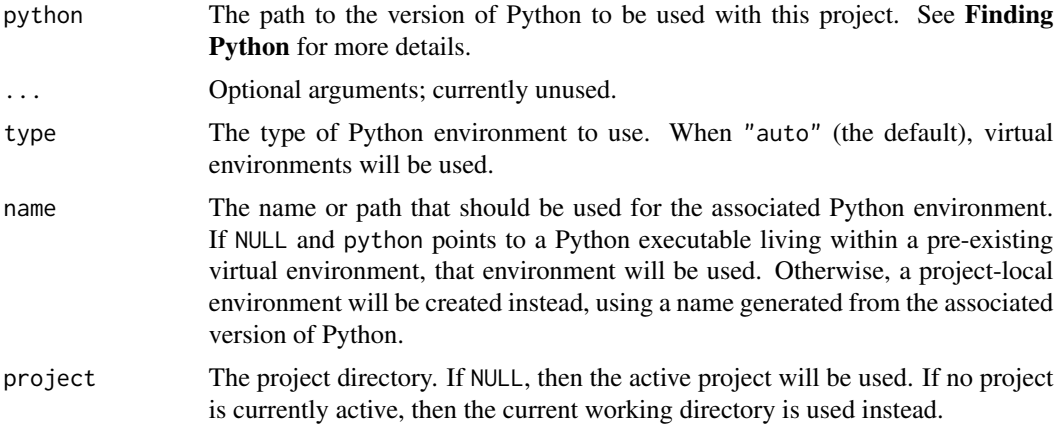

#### Details

When Python integration is active, renv will:

- Save metadata about the requested version of Python in renv.lock in particular, the Python version, and the Python type ("virtualenv", "conda", "system"),
- Capture the set of installed Python packages during renv:: snapshot(),
- Re-install the set of recorded Python packages during renv::restore().

In addition, when the project is loaded, the following actions will be taken:

- The RENV\_PYTHON environment variable will be set, indicating the version of Python currently active for this sessions,
- The RETICULATE\_PYTHON environment variable will be set, so that the reticulate package can automatically use the requested copy of Python as appropriate,
- The requested version of Python will be placed on the PATH, so that attempts to invoke Python will resolve to the expected version of Python.

You can override the version of Python used in a particular project by setting the RENV\_PYTHON environment variable; e.g. as part of the project's .Renviron file. This can be useful if you find that renv is unable to automatically discover a compatible version of Python to be used in the project.

#### Value

TRUE, indicating that the requested version of Python has been successfully activated. Note that this function is normally called for its side effects.

#### Finding Python

In interactive sessions, when python = NULL, renv will prompt for an appropriate version of Python. renv will search a pre-defined set of locations when attempting to find Python installations on the system:

- getOption("renv.python.root"),
- /opt/python,
- /opt/local/python,
- ~/opt/python,
- /usr/local/opt (for macOS Homebrew-installed copies of Python),
- /opt/homebrew/opt (for M1 macOS Homebrew-installed copies of Python),
- $\sim$ /.pyenv/versions,
- Python instances available on the PATH.

In non-interactive sessions, renv will first check the RETICULATE\_PYTHON environment variable; if that is unset, renv will look for Python on the PATH. It is recommended that the version of Python to be used is explicitly supplied for non-interactive usages of use\_python().

#### Warning

We strongly recommend using Python virtual environments, for a few reasons:

- 1. If something goes wrong with a local virtual environment, you can safely delete that virtual environment, and then re-initialize it later, without worry that doing so might impact other software on your system.
- 2. If you choose to use a "system" installation of Python, then any packages you install or upgrade will be visible to any other application that wants to use that same Python installation. Using a virtual environment ensures that any changes made are isolated to that environment only.
- 3. Choosing to use Anaconda will likely invite extra frustration in the future, as you may be required to upgrade and manage your Anaconda installation as new versions of Anaconda are released. In addition, Anaconda installations tend to work poorly with software not specifically installed as part of that same Anaconda installation.

In other words, we recommend selecting "system" or "conda" only if you are an expert Python user who is already accustomed to managing Python / Anaconda installations on your own.

#### Examples

```
## Not run:
# use python with a project
renv::use_python()
# use python with a project; create the environment
# within the project directory in the '.venv' folder
renv::use_python(name = ".venv")
# use python with a pre-existing virtual environment located elsewhere
renv::use_python(name = "~/.virtualenvs/env")
# use virtualenv python with a project
renv::use_python(type = "virtualenv")
# use conda python with a project
renv::use_python(type = "conda")
```
# <span id="page-62-0"></span>Index

∗ datasets config, [7](#page-6-0) paths, [34](#page-33-0) settings, [51](#page-50-0) ∗ renv activate, [3](#page-2-0) deactivate, [13](#page-12-0) ∗ reproducibility lockfiles, [31](#page-30-0) restore, [46](#page-45-0) snapshot, [52](#page-51-0) .expand\_R\_libs\_env\_var(), *[9](#page-8-0)* activate, [3,](#page-2-0) *[13](#page-12-0)* activate(), *[22](#page-21-0)*, *[24](#page-23-0)*, *[29](#page-28-0)* autoload, [4](#page-3-0) checkout, [5](#page-4-0) clean, [6](#page-5-0) config, [7,](#page-6-0) *[25](#page-24-0)*, *[46,](#page-45-0) [47](#page-46-0)* consent, [12](#page-11-0) deactivate, *[4](#page-3-0)*, [13](#page-12-0) deactivate(), *[4](#page-3-0)* dependencies, [14](#page-13-0) dependencies(), *[5](#page-4-0)*, *[9](#page-8-0)*, *[20](#page-19-0)*, *[23](#page-22-0)* diagnostics, [16](#page-15-0) embed, [17](#page-16-0) equip, [17](#page-16-0) graph, [18](#page-17-0) history, [19](#page-18-0) hydrate, [20](#page-19-0) hydrate(), *[9](#page-8-0)* imbue, [22](#page-21-0) init, [22](#page-21-0) init(), *[4](#page-3-0)*, *[22](#page-21-0)*, *[29](#page-28-0)* install, [25,](#page-24-0) *[43](#page-42-0)*

install(), *[10](#page-9-0)*, *[28](#page-27-0)* install.packages, *[27](#page-26-0)* isolate, [28](#page-27-0) library(), *[59](#page-58-0)* load, [29](#page-28-0) load(), *[4](#page-3-0)* lockfile, [30,](#page-29-0) *[53](#page-52-0)* lockfiles, *[30](#page-29-0)*, [31,](#page-30-0) *[47](#page-46-0)*, *[54](#page-53-0)* migrate, [33](#page-32-0) modify, [34](#page-33-0) paths, *[12](#page-11-0)*, [34](#page-33-0) project, [37](#page-36-0) purge, [38](#page-37-0) rebuild, [39](#page-38-0) record, [40](#page-39-0) refresh, [41](#page-40-0) rehash, [42](#page-41-0) remote, [43](#page-42-0) remove, [43](#page-42-0) remove(), *[10](#page-9-0)* renv *(*renv-package*)*, [3](#page-2-0) renv-package, [3](#page-2-0) renv\_lockfile\_from\_manifest, [44](#page-43-0) repair, [45](#page-44-0) restore, *[32](#page-31-0)*, [46,](#page-45-0) *[54](#page-53-0)* restore(), *[10](#page-9-0)*, *[26](#page-25-0)*, *[28](#page-27-0)*, *[31](#page-30-0)* revert, [48](#page-47-0) run, [49](#page-48-0) scaffold, [50](#page-49-0) settings, *[12](#page-11-0)*, *[23](#page-22-0)*, *[50](#page-49-0)*, [51,](#page-50-0) *[54](#page-53-0)* snapshot, *[32](#page-31-0)*, *[47](#page-46-0)*, *[51](#page-50-0)*, [52](#page-51-0)

snapshot(), *[24](#page-23-0)*, *[31](#page-30-0)*, *[46](#page-45-0)*

Startup, *[8](#page-7-0)*, *[36](#page-35-0)* status, [55](#page-54-0) system2(), *[49](#page-48-0)*

64 INDEX

tools::R\_user\_dir() , *[35](#page-34-0)* update , [56](#page-55-0) update() , *[10](#page-9-0)* upgrade , [58](#page-57-0) use, <mark>5</mark>9

use() , *[17](#page-16-0)* use\_python , [60](#page-59-0)